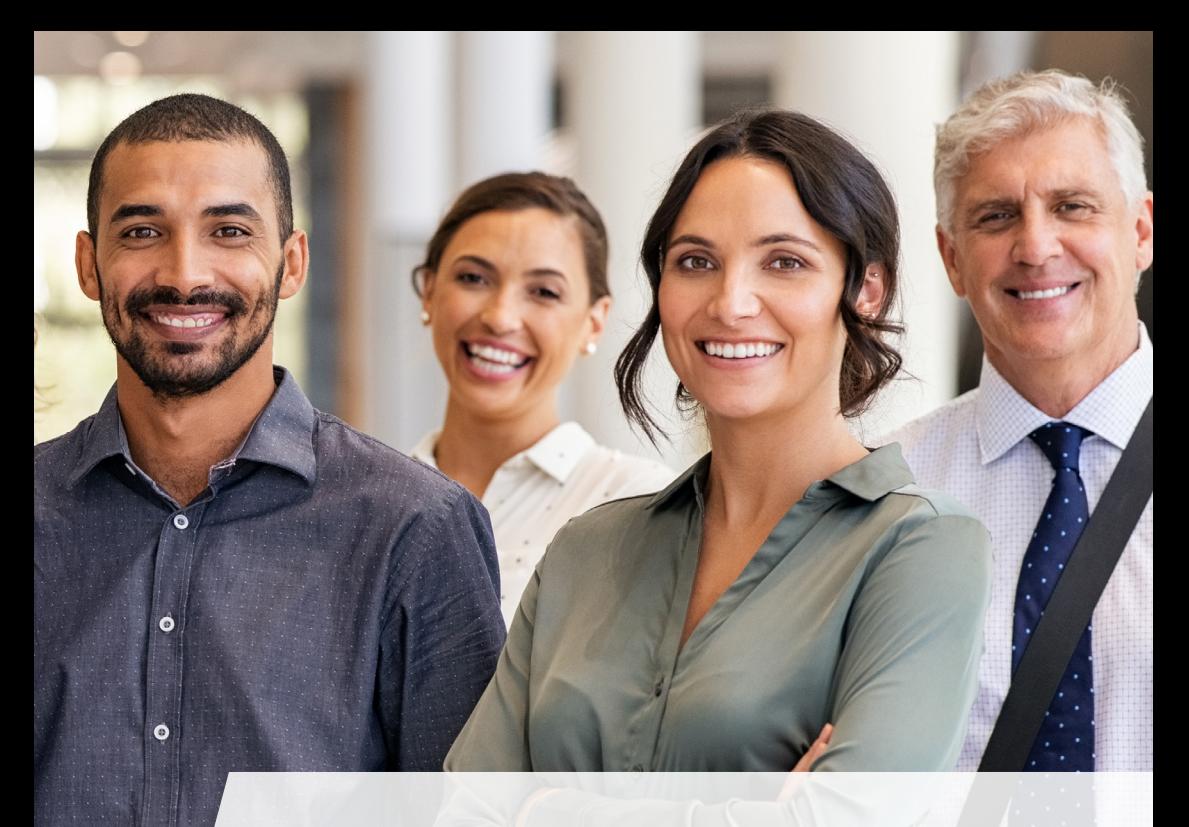

# **IT/Methoden- u. Organisationskompetenz**

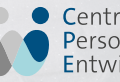

 $\bullet$ 

 $\bullet$ 

Centrum für<br>Personal-<br>Entwicklung

U<br />
universitäts

Anerkennung der **Bildungseinrichtung** nach AWbG

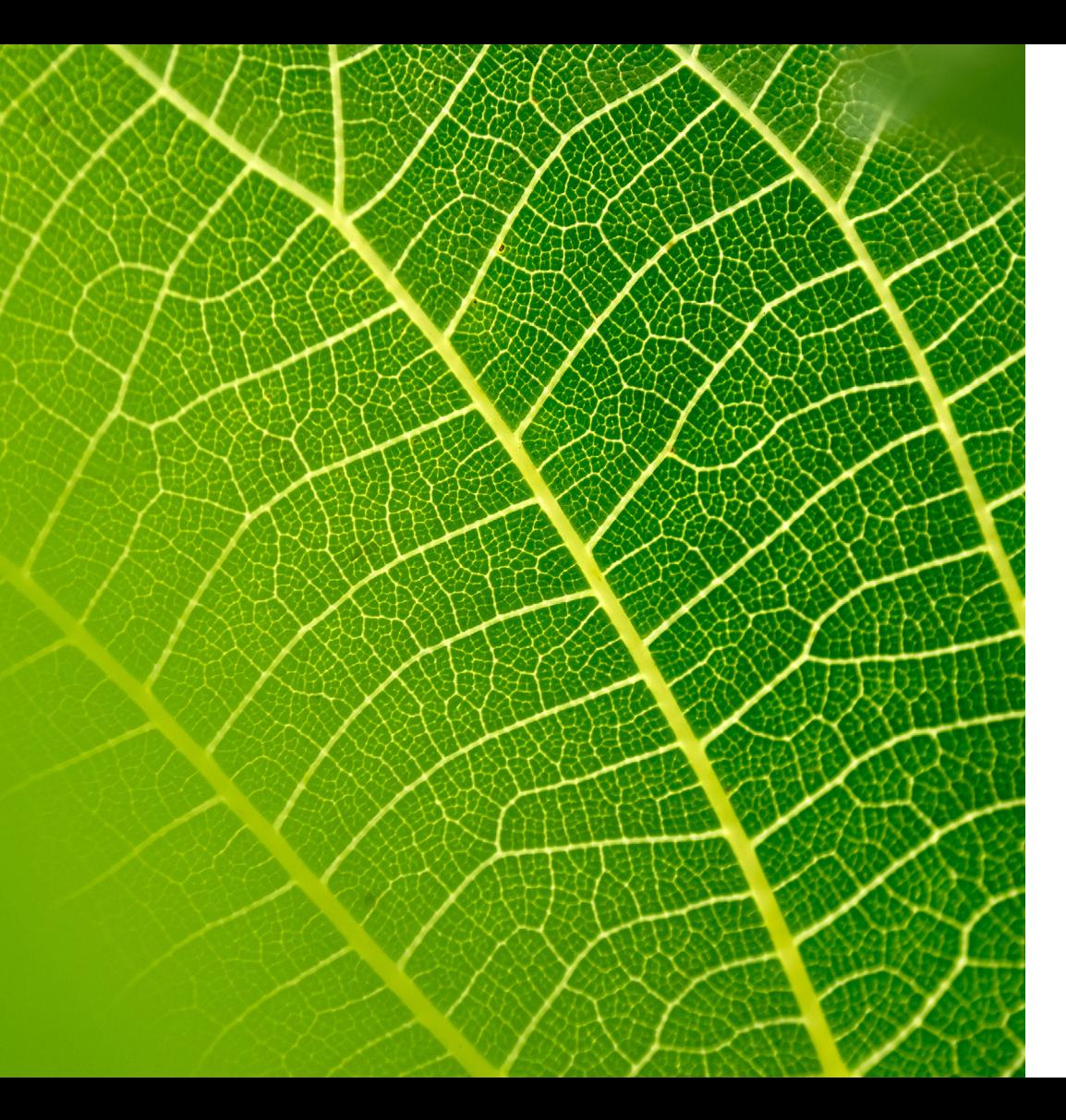

# Liebe Mitarbeiterinnen und Mitarbeiter,

als tägliche Begleiter im Arbeitsalltag müssen Anwendungen und Methoden optimal aufei nander abgestimmt sein, um als Erleichterung wahrgenommen zu werden und ihr gewinn bringendes Potential entfalten zu können. Denn nur im Zusammenspiel beider Faktoren wird ge lebte Methoden- und Organisationskompetenz spürbar. Dies gilt auch – oder vielleicht sogar insbesondere – für agil arbeitende Teams, aber auch die neuen Einsatzmöglichkeiten von KI am Arbeitsplatz.

Das diesjährige **Kursprogramm 2024** bietet ih nen die Möglichkeit, Ihre Fähigkeiten in verschie denen spannenden Themenschwerpunkten weiterzuentwickeln. Tauchen Sie ein in die Welt der **Microsoft Office Anwendungen** und lernen Sie, wie Sie effizient und professionell mit den verschiedenen Programmen arbeiten können.

Doch das ist nicht alles! Wir möchten Ihnen auch **agile Methoden** näherbringen, damit Sie Ihre Projekte effektiv planen, organisieren und umsetzen können. Erfahren Sie, wie Sie Teams erfolgreich führen und wie Sie Ihre Prozesse opti mieren, um Ihre Ziele schneller zu erreichen.

Darüber hinaus bieten wir Ihnen eine Einfüh rung in die faszinierende Welt der **künstlichen Intelligenz (KI)**. Erhalten Sie einen Einblick in KI Anwendungen und lernen Sie, wie KI kreativ in verschiedenen Bereichen eingesetzt werden kann.

Und als besonderes Highlight haben wir für Sie anhand einer Fülle von e-learning Inhalten ein vertiefendes und erweitertes Angebot in unserer **e-cademy zu agilen Themen**. Hier können Sie Ihr Wissen vertiefen, sich mit anderen Teilnehmen den austauschen und von Experten lernen.

Unser vielfältiges Angebot als **anerkannte Bildungseinrichtung nach AWbG** wird Ihnen dabei helfen, Ihre Fähigkeiten zu erweitern, Ihren beruflichen Erfolg zu steigern und genau die Kompetenzen zu erlangen, die in der heutigen digitalen Welt immer wichtiger werden.

Wir freuen uns darauf, Sie in unseren Kursen begrüßen zu dürfen und gemeinsam mit Ihnen Ihre Talente weiterzuentwickeln.

Für den Vorstand

( flattes

Clemens Platzköster Kaufm. Direktor und Stellv. Vorstandsvorsitzender

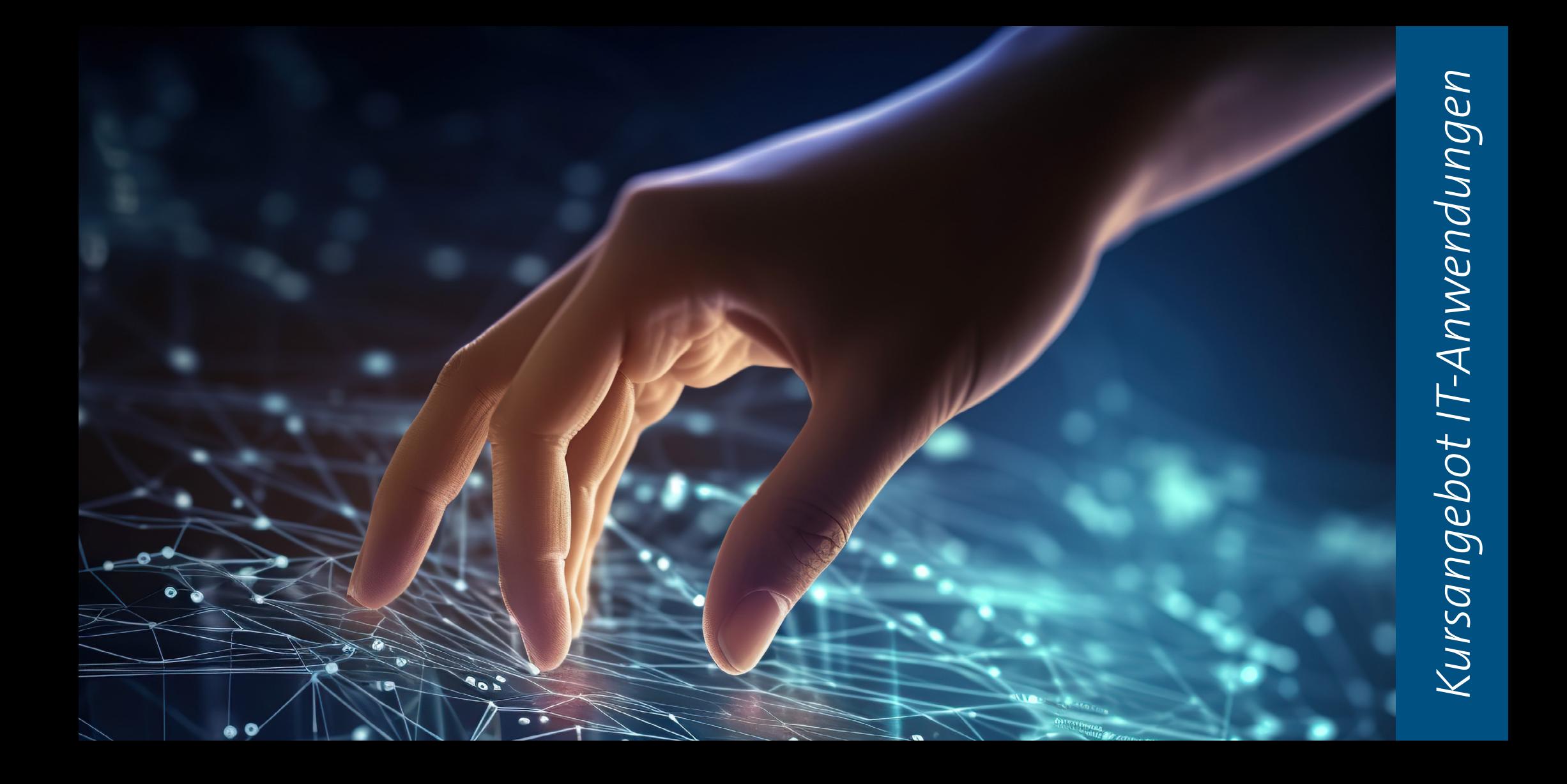

MICROSOFT OUTLOOK – ist ein vielseitiges Programm zur Verwaltung von E-Mails, Terminen, Kontakten und Aufgaben. In diesem Kurs lernen Sie die grundlegenden Funktionen von Outlook kennen und werden in der Lage sein, das Programm effektiv zu nutzen.

Der Kurs beginnt mit der Navigation durch die verschiedenen Bereiche des Programms wie E-Mail, Kalender, Kontakte und Aufgaben. Sie erfahren, wie Sie E-Mail-Konten einrichten und E-Mails verwalten können, einschließlich des Verfassens, Sendens und Empfangens von E-Mails sowie des Organisierens Ihrer Postfächer. Des Weiteren wird Ihnen gezeigt, wie Sie Ihren Kalender effektiv nutzen können, um Termine und Besprechungen zu planen, Erinnerungen einzustellen und Ihre Zeit effizient zu verwalten. Sie lernen, wie Sie Kontakte hinzufügen und organisieren können, um wichtige Informationen über Personen und Unternehmen jederzeit zur Hand zu haben. Darüber hinaus werden Sie in die Aufgabenverwaltung in Outlook eingeführt, um Ihre Aufgaben zu organisieren .

#### **Termin**

29.01.2024

#### **Zielgruppe**

Grundkenntnisse bzw. Basiswissen Umgang mit Word 2016

#### **Trainer**

Stefan Braun

*[UKB-login](https://bildung.ukbonn.de/LS/2046671275/KIP?wss_1=esGrid_KipUebersicht&wss_1_anzahl=0&wss_1_sort=asc---Lehrgang%20Name~~asc---Kursdauer%20von~~asc---Kurs%20Titel&wss_1_gruppierung=asc---Lehrgang%20Name~~asc---Kurs%20Titel&wss_1_ext-Kurs%20Titel=MS%20Office%20-%20Outlook%3A%20Der%20Umstieg%20von%20Notes%20aus%20Outlook)*

#### *[Tochter-Login](https://bildung.ukbonn.de/LS/2046671296/KIP?wss_1=esGrid_KipUebersicht&wss_1_anzahl=0&wss_1_sort=asc---Lehrgang%20Name~~asc---Kursdauer%20von~~asc---Kurs%20Titel&wss_1_gruppierung=asc---Lehrgang%20Name~~asc---Kurs%20Titel&wss_1_ext-Kurs%20Titel=MS%20Office%20-%20Outlook%3A%20Der%20Umstieg%20von%20Notes%20aus%20Outlook)*

Keine Furcht vor EXCEL! – Unser Kursprogramm "Microsoft Excel - Basic" richtet sich an alle, die bisher wenig oder gar keine Erfahrung im Umgang mit der beliebten Tabellenkalkulationssoftware haben. In diesem Kurs werden Ihnen grundlegende Kenntnisse und Fähigkeiten vermittelt, um Excel effektiv für verschiedene Aufgaben hier werden Sie mit der Benutzeroberfläche von Excel vertraut gemacht. Sie lernen, wie Sie Tabellen erstellen, Daten eingeben, formatieren und bearbeiten können. Darüber hinaus werden Sie die grundlegenden Funktionen und Formeln kennenlernen, mit denen Sie Berechnungen durchführen und Daten analysieren können.

Im weiteren Verlauf des Kurses werden werden kurz fortgeschrittenere Excel-Funktionen beschrieben, wie das Erstellen von Diagrammen, das Sortieren und Filtern von Daten, das Arbeiten mit Pivot-Tabellen( Hierzu finden Sie weitergehende Excel Kurse im Kursprogramm) und das Implementieren von bedingten Formatierungen. Sie werden auch lernen, wie Sie Ihre Daten mit anderen Excel-Benutzern teilen können, sei es durch das Exportieren und Importieren von Dateien.

# **Termin**

31.01.2024

#### **Zielgruppe** alle Interessierten

**Trainer** Stefan Braun

*[UKB-login](https://bildung.ukbonn.de/LS/2046671275/KIP?wss_1=esGrid_KipUebersicht&wss_1_anzahl=0&wss_1_sort=asc---Lehrgang%20Name~~asc---Kursdauer%20von~~asc---Kurs%20Titel&wss_1_gruppierung=asc---Lehrgang%20Name~~asc---Kurs%20Titel&wss_1_ext-Kurs%20Titel=MS%20Office%20-%20Excel%20Basic)*

*[TOCHTER-Login](https://bildung.ukbonn.de/LS/2046671296/KIP?wss_1=esGrid_KipUebersicht&wss_1_anzahl=0&wss_1_sort=asc---Lehrgang%20Name~~asc---Kursdauer%20von~~asc---Kurs%20Titel&wss_1_gruppierung=asc---Lehrgang%20Name~~asc---Kurs%20Titel&wss_1_ext-Kurs%20Titel=MS%20Office%20-%20Excel%20Basic)*

*FEBRUAR 2024 FEBRUAR 2024* 

# **Quick2Web — Basic**

#### Quick2Web ist ein spezialisierter Präsenzkurs, der Teilnehmenden dabei hilft, das Content Management System (CMS) von Lotus Notes effektiv zu nutzen. Um das Intranet-Portal des UKB (www.ukb.intern) zu erstellen und zu pflegen. Der Kurs vermittelt sowohl grundlegende als auch fortgeschrittene Kenntnisse und fördert die effiziente Nutzung des CMS Q2W durch praktische Übungen. Vorkenntnisse in Lotus Notes und Webentwicklung sind von Vorteil, aber nicht zwingend erforderlich.

Bitte beachten Sie, dass Quick2Web speziell auf die Anforderungen des UKB zugeschnitten ist.

Teilnehmende erhalten automatisch einen passenden Account mit entsprechenden Berechtigungen, um als Redakteur für das Intranet-Portal zu agieren.

#### **Termin**

07.02.2024

#### **Zielgruppe**

Alle aktiven Intranet- / Internetgestalter am UKB

#### **Trainer**

Hicham Kerrouri

*[UKB-login](https://bildung.ukbonn.de/LS/2046671275/KIP?wss_1=esGrid_KipUebersicht&wss_1_anzahl=0&wss_1_sort=asc---Lehrgang%20Name~~asc---Kursdauer%20von~~asc---Kurs%20Titel&wss_1_gruppierung=asc---Lehrgang%20Name~~asc---Kurs%20Titel&wss_1_ext-Kurs%20Titel=Quick2Web%20-%20Basic)*

*[TOCHTER-Login](https://bildung.ukbonn.de/LS/2046671296/KIP?wss_1=esGrid_KipUebersicht&wss_1_anzahl=0&wss_1_sort=asc---Lehrgang%20Name~~asc---Kursdauer%20von~~asc---Kurs%20Titel&wss_1_gruppierung=asc---Lehrgang%20Name~~asc---Kurs%20Titel&wss_1_ext-Kurs%20Titel=Quick2Web%20-%20Basic)*

In der ProcessWire - Basic Schulung für Internet-Redakteur\*innen bekommen Sie einen Einblick in das Content Management System (CMS) des UKB. Sie

**ProcessWire Basic — Das Web-CMS am UKB**

lernen die grundsätzliche Struktur und das Backend von ukbonn.de kennen. Außerdem erhalten Sie Informationen zur eigenständigen Pflege Ihrer Inhalte mit ProcessWire. Wir zeigen Ihnen, welche Gestaltungsmöglichkeiten Sie bei der Darstellung Ihres Contents (Texte, Dateien, Links, Bilder etc.) haben und wie sie diesen barrierefrei aufbereiten.

#### **Termin**

13.02.2024

#### **Zielgruppe**

Alle aktiven Intranet- / Internetgestalter am UKB

#### **Trainer**

Ansgar Skoda

*[UKB-login](https://bildung.ukbonn.de/LS/2046671275/KIP?wss_1=esGrid_KipUebersicht&wss_1_anzahl=0&wss_1_sort=asc---Lehrgang%20Name~~asc---Kursdauer%20von~~asc---Kurs%20Titel&wss_1_gruppierung=asc---Lehrgang%20Name~~asc---Kurs%20Titel&wss_1_ext-Kurs%20Titel=ProcessWire%20Basic%20%E2%80%93%20Das%20Web-CMS%20am%20UKB)*

#### *[TOCHTER-Login](https://bildung.ukbonn.de/LS/2046671296/KIP?wss_1=esGrid_KipUebersicht&wss_1_anzahl=0&wss_1_sort=asc---Lehrgang%20Name~~asc---Kursdauer%20von~~asc---Kurs%20Titel&wss_1_gruppierung=asc---Lehrgang%20Name~~asc---Kurs%20Titel&wss_1_ext-Kurs%20Titel=ProcessWire%20Basic%20%E2%80%93%20Das%20Web-CMS%20am%20UKB)*

*MÄRZ 2024 MÄRZ 2024*

Einführung in das Konferenzsystem Webex. In diesem Kurs lernen Sie, wie Sie das Konferenzsystem Webex effektiv nutzen können, um erfolgreiche Online-Meetings, Schulungen und Präsentationen durchzuführen. Webex ist eine leistungsstarke Plattform, die sowohl für kleine Teams als auch für große Unternehmen geeignet ist. Im Kurs werden Sie alle grundlegenden Funktionen von Webex kennenlernen, darunter: Erstellen und Planen von Meetings: Erfahren Sie, wie Sie Meetings erstellen, Einladungen versenden und Termine planen können.

Teilnahme an Meetings: Lernen Sie, wie Sie sich zu Meetings verbinden, Audio- und Videofunktionen nutzen und interaktive Inhalte freigeben können. Zusammenarbeit und Interaktion: Entdecken Sie die verschiedenen Kollaborationsmöglichkeiten von Webex, darunter Chat-Funktionen, gemeinsame Notizen und Dateiversand.

#### **Termin**

04.03.2024

#### **Zielgruppe**

Alle Interessierten. Die eigene E-Mailadresse, ukb-Kennung und Passwort sollten bekannt sein.

#### **Trainer**

Christian Seifert

*[UKB-login](https://bildung.ukbonn.de/LS/2046671275/KIP?wss_1=esGrid_KipUebersicht&wss_1_anzahl=0&wss_1_sort=asc---Lehrgang%20Name~~asc---Kursdauer%20von~~asc---Kurs%20Titel&wss_1_gruppierung=asc---Lehrgang%20Name~~asc---Kurs%20Titel&wss_1_ext-Kurs%20Titel=webex-%20%20die%20offizielle%20Video.%20Telefon-%20und%20mehr%20Anwendung%20am%20UKB)*

#### *[TOCHTER-Login](https://bildung.ukbonn.de/LS/2046671296/KIP?wss_1=esGrid_KipUebersicht&wss_1_anzahl=0&wss_1_sort=asc---Lehrgang%20Name~~asc---Kursdauer%20von~~asc---Kurs%20Titel&wss_1_gruppierung=asc---Lehrgang%20Name~~asc---Kurs%20Titel&wss_1_ext-Kurs%20Titel=webex-%20%20die%20offizielle%20Video.%20Telefon-%20und%20mehr%20Anwendung%20am%20UKB)*

# **MS Office — Powerpoint Basic**

Unser Microsoft Powerpoint Kurs richtet sich an Einsteiger, die lernen möchten, wie sie effektive Präsentationen mit Hilfe des beliebten Software-Programms Powerpoint erstellen können. In diesem Kurs werden die grundlegenden Funktionen und Features von Powerpoint behandelt, um den Teilnehmern das notwendige Wissen zu vermitteln, um ansprechende und professionelle Präsentationen zu erstellen.

Grundlegende Einführung in die Erstellung von Power Point Präsentationen. Sie möchten Texte, Daten, Bilder, Grafiken anschaulich darstellen? Hier lernen Sie, wie man schnell und praktisch eine professionelle Präsentation erstellt.

#### **Termin**

21.03.2024

#### **Zielgruppe**

Grundlegende Computerkenntnisse werden vorausgesetzt. Vorkenntnisse in Powerpoint sind nicht erforderlich

#### **Trainer**

Stefan Braun

#### *[UKB-login](https://bildung.ukbonn.de/LS/2046671275/KIP?wss_1=esGrid_KipUebersicht&wss_1_anzahl=0&wss_1_sort=asc---Lehrgang%20Name~~asc---Kursdauer%20von~~asc---Kurs%20Titel&wss_1_gruppierung=asc---Lehrgang%20Name~~asc---Kurs%20Titel&wss_1_ext-Kurs%20Titel=MS%20Office%20-%20Powerpoint%20Basic)*

*[TOCHTER-Login](https://bildung.ukbonn.de/LS/2046671296/KIP?wss_1=esGrid_KipUebersicht&wss_1_anzahl=0&wss_1_sort=asc---Lehrgang%20Name~~asc---Kursdauer%20von~~asc---Kurs%20Titel&wss_1_gruppierung=asc---Lehrgang%20Name~~asc---Kurs%20Titel&wss_1_ext-Kurs%20Titel=MS%20Office%20-%20Powerpoint%20Basic)*

# *MÄRZ 2024*

# **MS Office — ad hock Problemlöser Stunde**

# **Individuelle Microsoft Office Schulung** für

Word, Excel, PowerPoint und Outlook. Herzlich willkommen zu unserer maßgeschneiderten Microsoft Office Ad-hock Schulung! In diesem Kurs werden wir uns intensiv mit den Programmen Word, Excel, PowerPoint und Outlook beschäftigen, um ihre individuelle Probleme zu lösen.

Dieser Kurs zeichnet sich durch seine **individuelle Betreuung** aus. Unser erfahrener Trainer wird **gezielt auf Ihre Fragen und Probleme eingehen**, um Ihnen eine optimale Lösung zu bieten. Damit ist gewährleistet, dass Sie genau das lernen, was Sie benötigen, um Ihre täglichen Aufgaben effizienter zu erledigen. Voraussetzungen für diesen Kurs: Grundlegende Kenntnisse in der Benutzung von Microsoft Office sind von Vorteil, aber nicht zwingend erforderlich. Bitte stellen Sie sicher, dass Sie über ein eigenes Gerät mit Microsoft Office 2016 verfügen.

# **Termine**

28.03.2024

#### **Zielgruppe**

MS-Office Anwender, mit akuten Fragestellungen

#### **Trainer**

Stefan Braun

#### *[UKB-login](https://bildung.ukbonn.de/LS/2046671275/KIP?wss_1=esGrid_KipUebersicht&wss_1_anzahl=0&wss_1_sort=asc---Lehrgang%20Name~~asc---Kursdauer%20von~~asc---Kurs%20Titel&wss_1_gruppierung=asc---Lehrgang%20Name~~asc---Kurs%20Titel&wss_1_ext-Kurs%20Titel=MS%20Office%20-%20adhock%20Probleml%C3%B6ser%20Stunde)*

*[TOCHTER-Login](https://bildung.ukbonn.de/LS/2046671296/KIP?wss_1=esGrid_KipUebersicht&wss_1_anzahl=0&wss_1_sort=asc---Lehrgang%20Name~~asc---Kursdauer%20von~~asc---Kurs%20Titel&wss_1_gruppierung=asc---Lehrgang%20Name~~asc---Kurs%20Titel&wss_1_ext-Kurs%20Titel=MS%20Office%20-%20adhock%20Probleml%C3%B6ser%20Stunde)*

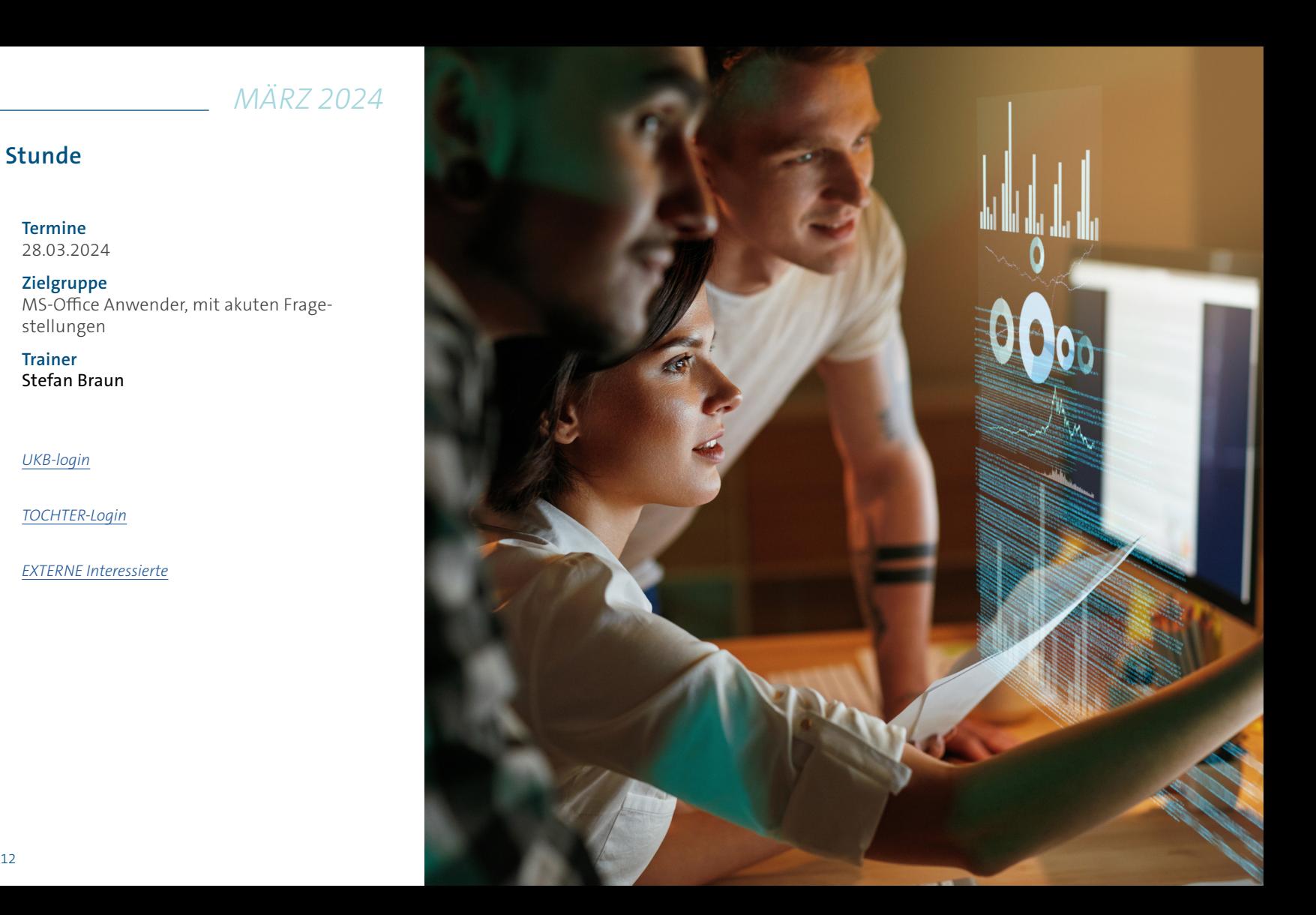

*APRIL 2024 APRIL 2024*

# **ProcessWire Basic — Das Web-CMS am UKB**

In der ProcessWire - Basic Schulung für Internet-Redakteur\*innen bekommen Sie einen Einblick in das Content Management System (CMS) des UKB. Sie

lernen die grundsätzliche Struktur und das Backend von ukbonn.de kennen. Außerdem erhalten Sie Informationen zur eigenständigen Pflege Ihrer Inhalte mit ProcessWire. Wir zeigen Ihnen, welche Gestaltungsmöglichkeiten Sie bei der Darstellung Ihres Contents (Texte, Dateien, Links, Bilder etc.) haben und wie sie diesen barrierefrei aufbereiten.

#### **Termin**

09.04.2024

#### **Zielgruppe**

Alle aktiven Intranet- / Internetgestalter am UKB

#### **Trainer**

Ansgar Skoda

*[UKB-login](https://bildung.ukbonn.de/LS/2046671275/KIP?wss_1=esGrid_KipUebersicht&wss_1_anzahl=0&wss_1_sort=asc---Lehrgang%20Name~~asc---Kursdauer%20von~~asc---Kurs%20Titel&wss_1_gruppierung=asc---Lehrgang%20Name~~asc---Kurs%20Titel&wss_1_ext-Kurs%20Titel=ProcessWire%20Basic%20%E2%80%93%20Das%20Web-CMS%20am%20UKB)*

#### *[TOCHTER-Login](https://bildung.ukbonn.de/LS/2046671296/KIP?wss_1=esGrid_KipUebersicht&wss_1_anzahl=0&wss_1_sort=asc---Lehrgang%20Name~~asc---Kursdauer%20von~~asc---Kurs%20Titel&wss_1_gruppierung=asc---Lehrgang%20Name~~asc---Kurs%20Titel&wss_1_ext-Kurs%20Titel=ProcessWire%20Basic%20%E2%80%93%20Das%20Web-CMS%20am%20UKB)*

# **MS Office: OneNote, mehr als ein Notizbuch**

In diesem Kurs lernen Sie die Grundlagen und Funktionen von Microsoft OneNote kennen. OneNote ist ein digitales Notizbuch, das Ihnen dabei hilft, Informationen zu organisieren, Notizen zu erstellen und Inhalte zu teilen. Sie lernen, wie Sie OneNote effektiv nutzen können, um Ihre persönliche und berufliche Produktivität zu steigern. Damit ist gewährleistet, dass Sie genau das lernen, was Sie benötigen, um Ihre täglichen Aufgaben effizienter zu erledigen.

Voraussetzungen für diesen Kurs:

Grundlegende Kenntnisse in der Benutzung von Microsoft Office sind von Vorteil, aber nicht zwingend erforderlich.

Bitte stellen Sie sicher, dass Sie über ein eigenes Gerät mit Microsoft Office 2016 verfügen.

#### **Termin**

25.04.2024

#### **Zielgruppe**

alle Interessierten Vertrautheit mit den grundlegenden Funktionen von Microsoft Office-Anwendungen

#### **Trainer**

Stefan Braun

#### *[UKB-login](https://bildung.ukbonn.de/LS/2046671275/KIP?wss_1=esGrid_KipUebersicht&wss_1_anzahl=0&wss_1_sort=asc---Lehrgang%20Name~~asc---Kursdauer%20von~~asc---Kurs%20Titel&wss_1_gruppierung=asc---Lehrgang%20Name~~asc---Kurs%20Titel&wss_1_ext-Kurs%20Titel=MS%20Office%3A%20One-Note%2C%20mehr%20als%20ein%20Notizbuch%2C%20ein%20Blick%20unter%20die%20Motorhaube%20effizientes%20Arbeiten)*

*[TOCHTER-Login](https://bildung.ukbonn.de/LS/2046671296/KIP?wss_1=esGrid_KipUebersicht&wss_1_anzahl=0&wss_1_sort=asc---Lehrgang%20Name~~asc---Kursdauer%20von~~asc---Kurs%20Titel&wss_1_gruppierung=asc---Lehrgang%20Name~~asc---Kurs%20Titel&wss_1_ext-Kurs%20Titel=MS%20Office%3A%20One-Note%2C%20mehr%20als%20ein%20Notizbuch%2C%20ein%20Blick%20unter%20die%20Motorhaube%20effizientes%20Arbeiten)*

#### *[EXTERNE Interessierte](https://bildung.ukbonn.de/LS/2046671272/KIP?wss_1=esGrid_KipUebersicht&wss_1_anzahl=0&wss_1_sort=asc---Lehrgang%20Name~~asc---Kursdauer%20von~~asc---Kurs%20Titel&wss_1_gruppierung=asc---Lehrgang%20Name~~asc---Kurs%20Titel&wss_1_ext-Kurs%20Titel=MS%20Office%3A%20One-Note%2C%20mehr%20als%20ein%20Notizbuch%2C%20ein%20Blick%20unter%20die%20Motorhaube%20effizientes%20Arbeiten&linktype=menue)*

 $14$  and  $15$  and  $15$  and  $15$  and  $15$  and  $15$  and  $15$  and  $15$  and  $15$  and  $15$  and  $15$  and  $15$  and  $15$  and  $15$  and  $15$  and  $15$  and  $15$  and  $15$  and  $15$  and  $15$  and  $15$  and  $15$  and  $15$  and  $15$  and  $15$ 

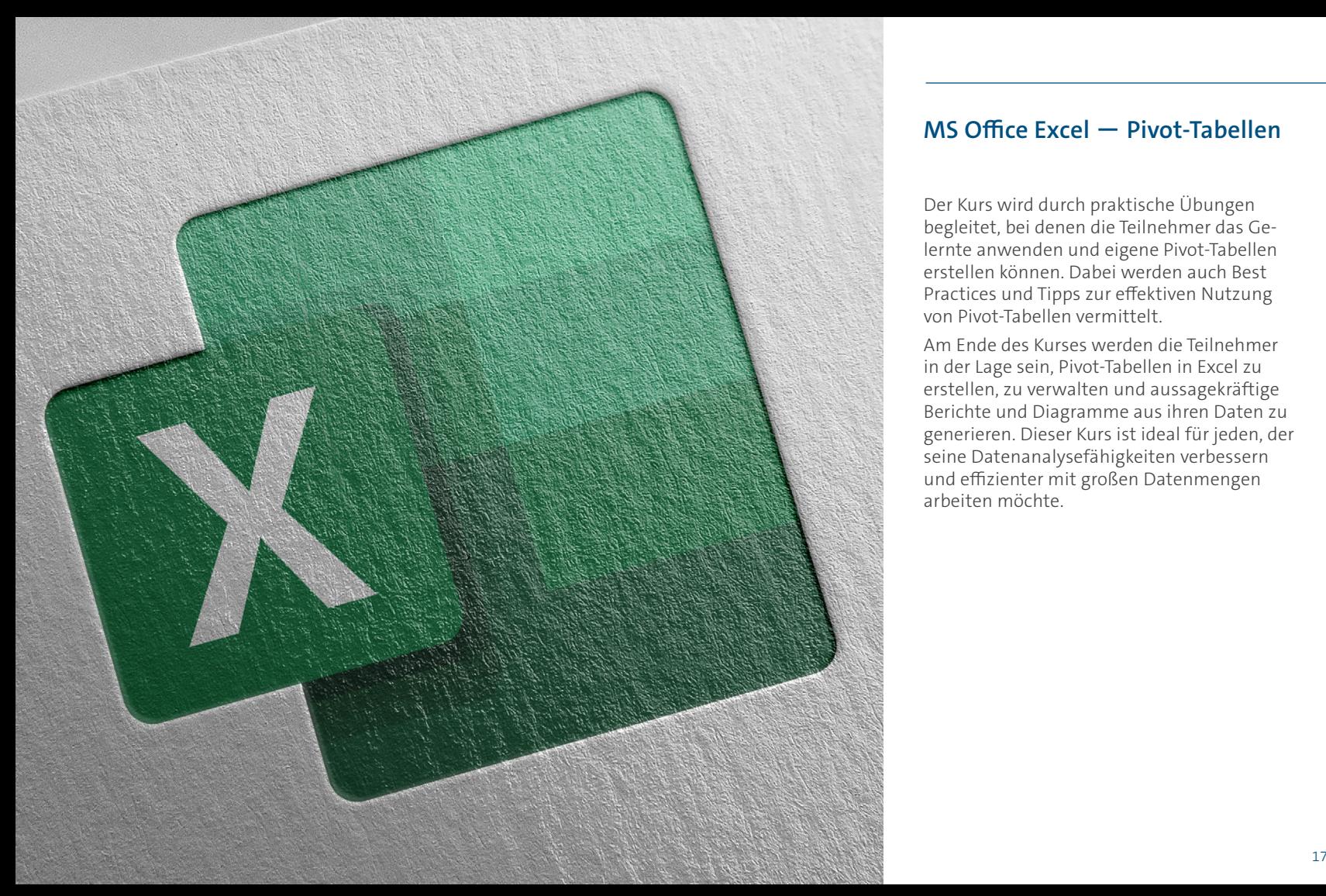

# **MS Office Excel — Pivot-Tabellen**

Der Kurs wird durch praktische Übungen begleitet, bei denen die Teilnehmer das Gelernte anwenden und eigene Pivot-Tabellen erstellen können. Dabei werden auch Best Practices und Tipps zur effektiven Nutzung von Pivot-Tabellen vermittelt.

Am Ende des Kurses werden die Teilnehmer in der Lage sein, Pivot-Tabellen in Excel zu erstellen, zu verwalten und aussagekräftige Berichte und Diagramme aus ihren Daten zu generieren. Dieser Kurs ist ideal für jeden, der seine Datenanalysefähigkeiten verbessern und effizienter mit großen Datenmengen arbeiten möchte.

#### **Termin**

30.04.2024

#### **Zielgruppe**

Grundlegende Computerkenntnisse werden vorausgesetzt. Vorkenntnisse in Excel sind erforderlich.

# **Trainer**

Stefan Braun

*[UKB-login](https://bildung.ukbonn.de/LS/2046671275/KIP?wss_1=esGrid_KipUebersicht&wss_1_anzahl=0&wss_1_sort=asc---Lehrgang%20Name~~asc---Kursdauer%20von~~asc---Kurs%20Titel&wss_1_gruppierung=asc---Lehrgang%20Name~~asc---Kurs%20Titel&wss_1_ext-Kurs%20Titel=MS%20Office%20Excel%20-%20Pivot-Tabellen)*

*[TOCHTER-Login](https://bildung.ukbonn.de/LS/2046671296/KIP?wss_1=esGrid_KipUebersicht&wss_1_anzahl=0&wss_1_sort=asc---Lehrgang%20Name~~asc---Kursdauer%20von~~asc---Kurs%20Titel&wss_1_gruppierung=asc---Lehrgang%20Name~~asc---Kurs%20Titel&wss_1_ext-Kurs%20Titel=MS%20Office%20Excel%20-%20Pivot-Tabellen)*

*MAI 2024*

# **MS Office — Excel Basic**

Keine Furcht vor EXCEL! – Unser Kurspro gramm "Microsoft Excel - Basic" richtet sich an alle, die bisher wenig oder gar keine Erfah rung im Umgang mit der beliebten Tabellen kalkulationssoftware haben. In diesem Kurs werden Ihnen grundlegende Kenntnisse und Fähigkeiten vermittelt, um Excel effektiv für verschiedene Aufgaben hier werden Sie mit der Benutzeroberfläche von Excel vertraut ge macht. Sie lernen, wie Sie Tabellen erstellen, Daten eingeben, formatieren und bearbei ten können. Darüber hinaus werden Sie die grundlegenden Funktionen und Formeln kennenlernen, mit denen Sie Berechnungen durchführen und Daten analysieren können.

Im weiteren Verlauf des Kurses werden werden kurz fortgeschrittenere Excel-Funk tionen beschrieben, wie das Erstellen von Diagrammen, das Sortieren und Filtern von Daten, das Arbeiten mit Pivot-Tabellen( Hier zu finden Sie weitergehende Excel Kurse im Kursprogramm) und das Implementieren von bedingten Formatierungen. Sie werden auch lernen, wie Sie Ihre Daten mit anderen Excel-Benutzern teilen können, sei es durch das Exportieren und Importieren von Dateien.

# **Termin**

29.05.2024

# **Zielgruppe**

alle Interessierten

#### **Trainer** Stefan Braun

*[UKB-login](https://bildung.ukbonn.de/LS/LGN/Login?ReturnUrl=%252FLS%252F2046671275%252FKIP%253Fwss_1%253DesGrid_KipUebersicht%2526wss_1_anzahl%253D0%2526wss_1_sort%253Dasc---Lehrgang%252520Name~~asc---Kursdauer%252520von~~asc---Kurs%252520Titel%2526wss_1_gruppierung%253Dasc---Lehrgang%252520Name~~asc---Kurs%252520Titel%2526wss_1_ext-Kurs%252520Titel%253DMS%252520Office%252520-%252520Excel%252520Basic)*

#### *[TOCHTER-Login](https://bildung.ukbonn.de/LS/2046671296/KIP?wss_1=esGrid_KipUebersicht&wss_1_anzahl=0&wss_1_sort=asc---Lehrgang%20Name~~asc---Kursdauer%20von~~asc---Kurs%20Titel&wss_1_gruppierung=asc---Lehrgang%20Name~~asc---Kurs%20Titel&wss_1_ext-Kurs%20Titel=MS%20Office%20-%20Excel%20Basic)*

![](_page_9_Picture_12.jpeg)

*JUNI 2024 JUNI 2024*

# **webex — die offizielle Video-Telefon-und mehr Anwendung am UKB**

Einführung in das Konferenzsystem Webex. In diesem Kurs lernen Sie, wie Sie das Konferenzsystem Webex effektiv nutzen können, um erfolgreiche Online-Meetings, Schulungen und Präsentationen durchzuführen. Webex ist eine leistungsstarke Plattform, die sowohl für kleine Teams als auch für große Unternehmen geeignet ist. Im Kurs werden Sie alle grundlegenden Funktionen von Webex kennenlernen, darunter: Erstellen und Planen von Meetings: Erfahren Sie, wie Sie Meetings erstellen, Einladungen versenden und Termine planen können.

Teilnahme an Meetings: Lernen Sie, wie Sie sich zu Meetings verbinden, Audio- und Videofunktionen nutzen und interaktive Inhalte freigeben können. Zusammenarbeit und Interaktion: Entdecken Sie die verschiedenen Kollaborationsmöglichkeiten von Webex, darunter Chat-Funktionen, gemeinsame Notizen und Dateiversand.

#### **Termin**

03.06.2024

#### **Zielgruppe**

Alle Interessierten.

Die eigene E-Mailadresse, ukb-Kennung und Passwort sollten bekannt sein.

#### **Trainer**

Christian Seifert

# **MS Office — Outlook: Der Umstieg von Notes aus Outlook**

MICROSOFT OUTLOOK – ist ein vielseitiges Programm zur Verwaltung von E-Mails, Terminen, Kontakten und Aufgaben. In diesem Kurs lernen Sie die grundlegenden Funktionen von Outlook kennen und werden in der Lage sein, das Programm effektiv zu nutzen.

Der Kurs beginnt mit der Navigation durch die verschiedenen Bereiche des Programms wie E-Mail, Kalender, Kontakte und Aufgaben. Sie erfahren, wie Sie E-Mail-Konten einrichten und E-Mails verwalten können, einschließlich des Verfassens, Sendens und Empfangens von *[UKB-login](https://bildung.ukbonn.de/LS/2046671275/KIP?wss_1=esGrid_KipUebersicht&wss_1_anzahl=0&wss_1_sort=asc---Lehrgang%20Name~~asc---Kursdauer%20von~~asc---Kurs%20Titel&wss_1_gruppierung=asc---Lehrgang%20Name~~asc---Kurs%20Titel&wss_1_ext-Kurs%20Titel=webex-%20%20die%20offizielle%20Video.%20Telefon-%20und%20mehr%20Anwendung%20am%20UKB) [UKB-login](https://bildung.ukbonn.de/LS/2046671275/KIP?wss_1=esGrid_KipUebersicht&wss_1_anzahl=0&wss_1_sort=asc---Lehrgang%20Name~~asc---Kursdauer%20von~~asc---Kurs%20Titel&wss_1_gruppierung=asc---Lehrgang%20Name~~asc---Kurs%20Titel&wss_1_ext-Kurs%20Titel=MS%20Office%20-%20Outlook%3A%20Der%20Umstieg%20von%20Notes%20aus%20Outlook)* E-Mails sowie des Organisierens Ihrer Postfächer. Des Weiteren wird Ihnen gezeigt, wie Sie Ihren Kalender effektiv nutzen können, *[TOCHTER-Login](https://bildung.ukbonn.de/LS/2046671296/KIP?wss_1=esGrid_KipUebersicht&wss_1_anzahl=0&wss_1_sort=asc---Lehrgang%20Name~~asc---Kursdauer%20von~~asc---Kurs%20Titel&wss_1_gruppierung=asc---Lehrgang%20Name~~asc---Kurs%20Titel&wss_1_ext-Kurs%20Titel=webex-%20%20die%20offizielle%20Video.%20Telefon-%20und%20mehr%20Anwendung%20am%20UKB) [TOCHTER-Login](https://bildung.ukbonn.de/LS/2046671296/KIP?wss_1=esGrid_KipUebersicht&wss_1_anzahl=0&wss_1_sort=asc---Lehrgang%20Name~~asc---Kursdauer%20von~~asc---Kurs%20Titel&wss_1_gruppierung=asc---Lehrgang%20Name~~asc---Kurs%20Titel&wss_1_ext-Kurs%20Titel=MS%20Office%20-%20Outlook%3A%20Der%20Umstieg%20von%20Notes%20aus%20Outlook)*um Termine und Besprechungen zu planen, Erinnerungen einzustellen und Ihre Zeit effizient zu verwalten. Sie lernen, wie Sie Kontakte hinzufügen und organisieren können, um wichtige Informationen über Personen und Unternehmen jederzeit zur Hand zu haben. Darüber hinaus werden Sie in die Aufgabenverwaltung in Outlook eingeführt, um Ihre Aufgaben zu organisieren .

#### **Termin**

05.06..2024

#### **Zielgruppe**

Grundkenntnisse bzw. Basiswissen im Umgang mit Word 2016

#### **Trainer**

Stefan Braun

# *JUNI 2024*

# **ProcessWire Basic — Das Web-CMS am UKB**

In der ProcessWire - Basic Schulung für Internet-Redakteur\*innen bekommen Sie einen Einblick in das Content Management System (CMS) des UKB. Sie lernen die grundsätzliche Struktur und das Backend von ukbonn.de kennen. Außerdem erhalten Sie Informationen zur eigenständigen Pflege Ihrer Inhalte mit ProcessWire. Wir zeigen Ihnen, welche Gestaltungsmöglichkeiten Sie bei der Darstellung Ihres Contents (Texte, Dateien, Links, Bilder etc.) haben und wie sie diesen barrierefrei aufbereiten.

# **Termin**

11.06.2024

#### **Zielgruppe**

Alle aktiven Intranet- / Internetgestalter am UKB

#### **Trainer**

Ansgar Skoda

*[UKB-login](https://bildung.ukbonn.de/LS/2046671275/KIP?wss_1=esGrid_KipUebersicht&wss_1_anzahl=0&wss_1_sort=asc---Lehrgang%20Name~~asc---Kursdauer%20von~~asc---Kurs%20Titel&wss_1_gruppierung=asc---Lehrgang%20Name~~asc---Kurs%20Titel&wss_1_ext-Kurs%20Titel=ProcessWire%20Basic%20%E2%80%93%20Das%20Web-CMS%20am%20UKB)*

*[TOCHTER-Login](https://bildung.ukbonn.de/LS/2046671296/KIP?wss_1=esGrid_KipUebersicht&wss_1_anzahl=0&wss_1_sort=asc---Lehrgang%20Name~~asc---Kursdauer%20von~~asc---Kurs%20Titel&wss_1_gruppierung=asc---Lehrgang%20Name~~asc---Kurs%20Titel&wss_1_ext-Kurs%20Titel=ProcessWire%20Basic%20%E2%80%93%20Das%20Web-CMS%20am%20UKB)*

![](_page_11_Picture_11.jpeg)

![](_page_12_Picture_0.jpeg)

# **Quick2Web — Basic**

Quick2Web ist ein spezialisierter Präsenzkurs, der Teilnehmenden dabei hilft, das Content Management System (CMS) von Lotus Notes effektiv zu nutzen. Um das Intranet-Portal des UKB (www.ukb.intern) zu erstellen und zu pflegen. Der Kurs vermittelt sowohl grundlegende als auch fortgeschrittene Kenntnisse und fördert die effiziente Nutzung des CMS Q2W durch praktische Übungen. Vorkenntnisse in Lotus Notes und Webentwicklung sind von Vorteil, aber nicht zwingend erforderlich.

Bitte beachten Sie, dass Quick2Web speziell auf die Anforderungen des UKB zugeschnitten ist.

Teilnehmende erhalten automatisch einen passenden Account mit entsprechenden Berechtigungen, um als Redakteur für das Intranet-Portal zu agieren.

#### **Termin**

10.07.2024

#### **Zielgruppe**

Alle aktiven Intranet- / Internetgestalter am UKB

#### **Trainer**

Hicham Kerrouri

*[UKB-login](https://bildung.ukbonn.de/LS/2046671275/KIP?wss_1=esGrid_KipUebersicht&wss_1_anzahl=0&wss_1_sort=asc---Lehrgang%20Name~~asc---Kursdauer%20von~~asc---Kurs%20Titel&wss_1_gruppierung=asc---Lehrgang%20Name~~asc---Kurs%20Titel&wss_1_ext-Kurs%20Titel=Quick2Web%20-%20Basic)*

#### *[TOCHTER-Login](https://bildung.ukbonn.de/LS/2046671296/KIP?wss_1=esGrid_KipUebersicht&wss_1_anzahl=0&wss_1_sort=asc---Lehrgang%20Name~~asc---Kursdauer%20von~~asc---Kurs%20Titel&wss_1_gruppierung=asc---Lehrgang%20Name~~asc---Kurs%20Titel&wss_1_ext-Kurs%20Titel=Quick2Web%20-%20Basic)*

# **ProcessWire Basic — Das Web-CMS am UKB**

In der ProcessWire - Basic Schulung für Internet-Redakteur\*innen bekommen Sie einen Einblick in das Content Management System (CMS) des UKB. Sie

lernen die grundsätzliche Struktur und das Backend von ukbonn.de kennen. Außerdem erhalten Sie Informationen zur eigenständigen Pflege Ihrer Inhalte mit ProcessWire. Wir zeigen Ihnen, welche Gestaltungsmöglichkeiten Sie bei der Darstellung Ihres Contents (Texte, Dateien, Links, Bilder etc.) haben und wie sie diesen barrierefrei aufbereiten.

#### **Termin**

13.08.2024

#### **Zielgruppe**

Alle aktiven Intranet- / Internetgestalter am UKB

#### **Trainer**

Ansgar Skoda

*[UKB-login](https://bildung.ukbonn.de/LS/2046671275/KIP?wss_1=esGrid_KipUebersicht&wss_1_anzahl=0&wss_1_sort=asc---Lehrgang%20Name~~asc---Kursdauer%20von~~asc---Kurs%20Titel&wss_1_gruppierung=asc---Lehrgang%20Name~~asc---Kurs%20Titel&wss_1_ext-Kurs%20Titel=ProcessWire%20Basic%20%E2%80%93%20Das%20Web-CMS%20am%20UKB)*

*[TOCHTER-Login](https://bildung.ukbonn.de/LS/2046671296/KIP?wss_1=esGrid_KipUebersicht&wss_1_anzahl=0&wss_1_sort=asc---Lehrgang%20Name~~asc---Kursdauer%20von~~asc---Kurs%20Titel&wss_1_gruppierung=asc---Lehrgang%20Name~~asc---Kurs%20Titel&wss_1_ext-Kurs%20Titel=ProcessWire%20Basic%20%E2%80%93%20Das%20Web-CMS%20am%20UKB)*

# **MS Office: OneNote, mehr als ein Notizbuch**

In diesem Kurs lernen Sie die Grundlagen und Funktionen von Microsoft OneNote kennen. OneNote ist ein digitales Notizbuch, das Ihnen dabei hilft, Informationen zu organisieren, Notizen zu erstellen und Inhalte zu teilen. Sie lernen, wie Sie OneNote effektiv nutzen können, um Ihre persönliche und berufliche Produktivität zu steigern. Damit ist gewährleistet, dass Sie genau das lernen, was Sie benötigen, um Ihre täglichen Aufgaben effizienter zu erledigen.

Voraussetzungen für diesen Kurs:

Grundlegende Kenntnisse in der Benutzung von Microsoft Office sind von Vorteil, aber nicht zwingend erforderlich.

Bitte stellen Sie sicher, dass Sie über ein eigenes Gerät mit Microsoft Office 2016 verfügen.

#### **Termin**

27.08.2024

#### **Zielgruppe**

alle Interessierten Vertrautheit mit den grundlegenden Funktionen von Microsoft Office-Anwendungen

#### **Trainer**

Stefan Braun

#### *[UKB-login](https://bildung.ukbonn.de/LS/2046671275/KIP?wss_1=esGrid_KipUebersicht&wss_1_anzahl=0&wss_1_sort=asc---Lehrgang%20Name~~asc---Kursdauer%20von~~asc---Kurs%20Titel&wss_1_gruppierung=asc---Lehrgang%20Name~~asc---Kurs%20Titel&wss_1_ext-Kurs%20Titel=MS%20Office%3A%20One-Note%2C%20mehr%20als%20ein%20Notizbuch%2C%20ein%20Blick%20unter%20die%20Motorhaube%20effizientes%20Arbeiten~~MS%20Office%20-%20Outlook%3A%20Der%20Umstieg%20von%20Notes%20aus%20Outlook
el)*

*[TOCHTER-Login](https://bildung.ukbonn.de/LS/2046671296/KIP?wss_1=esGrid_KipUebersicht&wss_1_anzahl=0&wss_1_sort=asc---Lehrgang%20Name~~asc---Kursdauer%20von~~asc---Kurs%20Titel&wss_1_gruppierung=asc---Lehrgang%20Name~~asc---Kurs%20Titel&wss_1_ext-Kurs%20Titel=MS%20Office%3A%20One-Note%2C%20mehr%20als%20ein%20Notizbuch%2C%20ein%20Blick%20unter%20die%20Motorhaube%20effizientes%20Arbeiten)*

*AUGUST 2024 AUGUST 2024*

# **MS Office — Diagramme mit Excel MS Office Excel — Pivot-Tabellen**

Sie kennen bereits die vielfältigen Einsatzmöglichkeiten von EXCEL, aber bei der grafischen Umsetzung der Zahlen sind Sie unsicher oder arbeiten vielleicht umständlich. Mittlerweile lassen sich auf der Grundlage korrekter EXCEL Tabellen rasch eine Vielzahl von Diagrammtypen erstellen und nachträglich anschaulich verändern. Von klassischen Säulen-, Linien- und Kreisdiagrammen bis hin zu Treemap-, Histogramm- und Verbunddiagrammen reicht die Palette, vorhandene Zahlen optisch ansprechend aufzubereiten.

#### **Termin**

29.08..2024

#### **Zielgruppe**

Grundlegende Computerkenntnisse werden vorausgesetzt. Vorkenntnisse in Excel sind erforderlich.

#### **Trainer**

Stefan Braun

Der Kurs wird durch praktische Übungen begleitet, bei denen die Teilnehmer das Gelernte anwenden und eigene Pivot-Tabellen erstellen können. Dabei werden auch Best Practices und Tipps zur effektiven Nutzung von Pivot-Tabellen vermittelt.

Am Ende des Kurses werden die Teilnehmer in der Lage sein, Pivot-Tabellen in Excel zu erstellen, zu verwalten und aussagekräftige Berichte und Diagramme aus ihren Daten zu generieren. Dieser Kurs ist ideal für jeden, der seine Datenanalysefähigkeiten verbessern und effizienter mit großen Datenmengen *[UKB-login](https://bildung.ukbonn.de/LS/2046671275/KIP?wss_1=esGrid_KipUebersicht&wss_1_anzahl=0&wss_1_sort=asc---Lehrgang%20Name~~asc---Kursdauer%20von~~asc---Kurs%20Titel&wss_1_gruppierung=asc---Lehrgang%20Name~~asc---Kurs%20Titel&wss_1_ext-Kurs%20Titel=MS%20Office%20-Diagramme%20mit%20Excel) [UKB-login](https://bildung.ukbonn.de/LS/2046671275/KIP?wss_1=esGrid_KipUebersicht&wss_1_anzahl=0&wss_1_sort=asc---Lehrgang%20Name~~asc---Kursdauer%20von~~asc---Kurs%20Titel&wss_1_gruppierung=asc---Lehrgang%20Name~~asc---Kurs%20Titel&wss_1_ext-Kurs%20Titel=MS%20Office%20Excel%20-%20Pivot-Tabellen)* arbeiten möchte.

#### **Termin**

28.08.2024

#### **Zielgruppe**

Grundlegende Computerkenntnisse werden vorausgesetzt. Vorkenntnisse in Excel sind erforderlich.

#### **Trainer**

Stefan Braun

*[TOCHTER-Login](https://bildung.ukbonn.de/LS/2046671296/KIP?wss_1=esGrid_KipUebersicht&wss_1_anzahl=0&wss_1_sort=asc---Lehrgang%20Name~~asc---Kursdauer%20von~~asc---Kurs%20Titel&wss_1_gruppierung=asc---Lehrgang%20Name~~asc---Kurs%20Titel&wss_1_ext-Kurs%20Titel=MS%20Office%20-Diagramme%20mit%20Excel) [TOCHTER-Login](https://bildung.ukbonn.de/LS/2046671296/KIP?wss_1=esGrid_KipUebersicht&wss_1_anzahl=0&wss_1_sort=asc---Lehrgang%20Name~~asc---Kursdauer%20von~~asc---Kurs%20Titel&wss_1_gruppierung=asc---Lehrgang%20Name~~asc---Kurs%20Titel&wss_1_ext-Kurs%20Titel=MS%20Office%20Excel%20-%20Pivot-Tabellen)*

#### *[EXTERNE Interessierte](https://bildung.ukbonn.de/LS/2046671272/KIP?wss_1=esGrid_KipUebersicht&wss_1_anzahl=0&wss_1_sort=asc---Lehrgang%20Name~~asc---Kursdauer%20von~~asc---Kurs%20Titel&wss_1_gruppierung=asc---Lehrgang%20Name~~asc---Kurs%20Titel&wss_1_ext-Kurs%20Titel=MS%20Office%20-Diagramme%20mit%20Excel&linktype=menue) [EXTERNE Interessierte](https://bildung.ukbonn.de/LS/2046671272/KIP?wss_1=esGrid_KipUebersicht&wss_1_anzahl=0&wss_1_sort=asc---Lehrgang%20Name~~asc---Kursdauer%20von~~asc---Kurs%20Titel&wss_1_gruppierung=asc---Lehrgang%20Name~~asc---Kurs%20Titel&wss_1_ext-Kurs%20Titel=MS%20Office%20Excel%20-%20Pivot-Tabellen&linktype=menue)*

 $28$  29

*SEPTEMBER 2024 SEPTEMBER 2024*

# **webex — die offizielle Video-Telefon-und mehr Anwendung am UKB**

Einführung in das Konferenzsystem Webex. In diesem Kurs lernen Sie, wie Sie das Konferenzsystem Webex effektiv nutzen können, um erfolgreiche Online-Meetings, Schulungen und Präsentationen durchzuführen. Webex ist eine leistungsstarke Plattform, die sowohl für kleine Teams als auch für große Unternehmen geeignet ist. Im Kurs werden Sie alle grundlegenden Funktionen von Webex kennenlernen, darunter: Erstellen und Planen von Meetings: Erfahren Sie, wie Sie Meetings erstellen, Einladungen versenden und Termine planen können.

Teilnahme an Meetings: Lernen Sie, wie Sie sich zu Meetings verbinden, Audio- und Videofunktionen nutzen und interaktive Inhalte freigeben können. Zusammenarbeit und Interaktion: Entdecken Sie die verschiedenen Kollaborationsmöglichkeiten von Webex, darunter Chat-Funktionen, gemeinsame Notizen und Dateiversand.

#### **Termin**

02.09.2024

#### **Zielgruppe**

Alle Interessierten. Die eigene E-Mailadresse, ukb-Kennung und Passwort sollten bekannt sein.

#### **Trainer**

Christian Seifert

# **MS Office — Powerpoint Basic**

Unser Microsoft Powerpoint Kurs richtet sich an Einsteiger, die lernen möchten, wie sie effektive Präsentationen mit Hilfe des beliebten Software-Programms Powerpoint erstellen können. In diesem Kurs werden die grundlegenden Funktionen und Features von Powerpoint behandelt, um den Teilnehmern das notwendige Wissen zu vermitteln, um ansprechende und professionelle Präsentationen zu erstellen.

Grundlegende Einführung in die Erstellung *[UKB-login](https://bildung.ukbonn.de/LS/2046671275/KIP?wss_1=esGrid_KipUebersicht&wss_1_anzahl=0&wss_1_sort=asc---Lehrgang%20Name~~asc---Kursdauer%20von~~asc---Kurs%20Titel&wss_1_gruppierung=asc---Lehrgang%20Name~~asc---Kurs%20Titel&wss_1_ext-Kurs%20Titel=webex-%20%20die%20offizielle%20Video.%20Telefon-%20und%20mehr%20Anwendung%20am%20UKB) [UKB-login](https://bildung.ukbonn.de/LS/2046671275/KIP?wss_1=esGrid_KipUebersicht&wss_1_anzahl=0&wss_1_sort=asc---Lehrgang%20Name~~asc---Kursdauer%20von~~asc---Kurs%20Titel&wss_1_gruppierung=asc---Lehrgang%20Name~~asc---Kurs%20Titel&wss_1_ext-Kurs%20Titel=MS%20Office%20-%20Powerpoint%20Basic)* von Power Point Präsentationen. Sie möchten Texte, Daten, Bilder, Grafiken anschaulich dar-*[TOCHTER-Login](https://bildung.ukbonn.de/LS/2046671296/KIP?wss_1=esGrid_KipUebersicht&wss_1_anzahl=0&wss_1_sort=asc---Lehrgang%20Name~~asc---Kursdauer%20von~~asc---Kurs%20Titel&wss_1_gruppierung=asc---Lehrgang%20Name~~asc---Kurs%20Titel&wss_1_ext-Kurs%20Titel=webex-%20%20die%20offizielle%20Video.%20Telefon-%20und%20mehr%20Anwendung%20am%20UKB) [TOCHTER-Login](https://bildung.ukbonn.de/LS/2046671296/KIP?wss_1=esGrid_KipUebersicht&wss_1_anzahl=0&wss_1_sort=asc---Lehrgang%20Name~~asc---Kursdauer%20von~~asc---Kurs%20Titel&wss_1_gruppierung=asc---Lehrgang%20Name~~asc---Kurs%20Titel&wss_1_ext-Kurs%20Titel=MS%20Office%20-%20Powerpoint%20Basic)* stellen? Hier lernen Sie, wie man schnell und praktisch eine professionelle Präsentation erstellt.

#### **Termin**

25.09.2024

#### **Zielgruppe**

Grundlegende Computerkenntnisse werden vorausgesetzt. Vorkenntnisse in Powerpoint sind nicht erforderlich

#### **Trainer**

Stefan Braun

# **MS Office Excel Advanced**

Willkommen zum Kurs "Excel Advanced"! In diesem Kurs werden Sie Ihre Excel-Kenntnisse auf eine höhere Stufe bringen und lernen, fortgeschrittene Funktionen und Tools effektiv einzusetzen. Zusätzlich werden wir uns auch intensiv mit dem Thema Blattschutz befassen. Der Kurs ist speziell für Excel-Nutzer konzipiert, die bereits über grundlegende Kenntnisse der Software verfügen und ihre Fähigkeiten weiter ausbauen möchten. Egal, ob Sie Daten analysieren, komplexe Formeln erstellen oder umfangreiche Tabellen bearbeiten möchten - dieser Kurs deckt alles ab. Am Ende des Kurses werden Sie in der Lage sein, Excel wie ein Profi zu nutzen und Ihre Arbeitsabläufe zu optimieren. Sie werden fortgeschrittene Funktionen beherrschen, komplexe Tabellen erstellen können und wissen, wie Sie Ihre Dateien mit Blattschutz sichern und schützen können. mit Datums- und Uhrzeit-Angaben gezeigt.

#### **Termin**

02.10.2024

#### **Zielgruppe**

Grundlegende Computerkenntnisse werden vorausgesetzt. Vorkenntnisse in Excel sind erforderlich.

#### **Trainer**

Stefan Braun

*[EXTERNE Interessierte](https://bildung.ukbonn.de/LS/2046671272/KIP?wss_1=esGrid_KipUebersicht&wss_1_anzahl=0&wss_1_sort=asc---Lehrgang%20Name~~asc---Kursdauer%20von~~asc---Kurs%20Titel&wss_1_gruppierung=asc---Lehrgang%20Name~~asc---Kurs%20Titel&wss_1_ext-Kurs%20Titel=MS%20Office%20Excel%20Advanced&linktype=menue)*

# **ProcessWire Basic — Das Web-CMS am UKB**

In der ProcessWire - Basic Schulung für Internet-Redakteur\*innen bekommen Sie einen Einblick in das Content Management System (CMS) des UKB. Sie

lernen die grundsätzliche Struktur und das Backend von ukbonn.de kennen. Außerdem erhalten Sie Informationen zur eigenständigen Pflege Ihrer Inhalte mit ProcessWire. Wir zeigen Ihnen, welche Gestaltungsmöglichkeiten Sie bei der Darstellung Ihres Contents (Texte, Dateien, Links, Bilder etc.) haben und wie sie diesen barrierefrei aufbereiten. *[UKB-login](https://bildung.ukbonn.de/LS/2046671275/KIP?wss_1=esGrid_KipUebersicht&wss_1_anzahl=0&wss_1_sort=asc---Lehrgang%20Name~~asc---Kursdauer%20von~~asc---Kurs%20Titel&wss_1_gruppierung=asc---Lehrgang%20Name~~asc---Kurs%20Titel&wss_1_ext-Kurs%20Titel=MS%20Office%20Excel%20Advanced) [UKB-login](https://bildung.ukbonn.de/LS/2046671275/KIP?wss_1=esGrid_KipUebersicht&wss_1_anzahl=0&wss_1_sort=asc---Lehrgang%20Name~~asc---Kursdauer%20von~~asc---Kurs%20Titel&wss_1_gruppierung=asc---Lehrgang%20Name~~asc---Kurs%20Titel&wss_1_ext-Kurs%20Titel=ProcessWire%20Basic%20%E2%80%93%20Das%20Web-CMS%20am%20UKB)*

#### **Termin**

08.10.2024

#### **Zielgruppe**

Alle aktiven Intranet- / Internetgestalter am UKB

#### **Trainer**

Ansgar Skoda

#### *[TOCHTER-Login](https://bildung.ukbonn.de/LS/2046671296/KIP?wss_1=esGrid_KipUebersicht&wss_1_anzahl=0&wss_1_sort=asc---Lehrgang%20Name~~asc---Kursdauer%20von~~asc---Kurs%20Titel&wss_1_gruppierung=asc---Lehrgang%20Name~~asc---Kurs%20Titel&wss_1_ext-Kurs%20Titel=MS%20Office%20Excel%20Advanced) [TOCHTER-Login](https://bildung.ukbonn.de/LS/2046671296/KIP?wss_1=esGrid_KipUebersicht&wss_1_anzahl=0&wss_1_sort=asc---Lehrgang%20Name~~asc---Kursdauer%20von~~asc---Kurs%20Titel&wss_1_gruppierung=asc---Lehrgang%20Name~~asc---Kurs%20Titel&wss_1_ext-Kurs%20Titel=ProcessWire%20Basic%20%E2%80%93%20Das%20Web-CMS%20am%20UKB)*

MICROSOFT OUTLOOK – ist ein vielseitiges Programm zur Verwaltung von E-Mails, Terminen, Kontakten und Aufgaben. In diesem Kurs lernen Sie die grundlegenden Funktionen von Outlook kennen und werden in der Lage sein, das Programm effektiv zu nutzen.

Der Kurs beginnt mit der Navigation durch die verschiedenen Bereiche des Programms wie E-Mail, Kalender, Kontakte und Aufgaben. Sie erfahren, wie Sie E-Mail-Konten einrichten und E-Mails verwalten können, einschließlich des Verfassens, Sendens und Empfangens von E-Mails sowie des Organisierens Ihrer Postfächer. Des Weiteren wird Ihnen gezeigt, wie Sie Ihren Kalender effektiv nutzen können, um Termine und Besprechungen zu planen, Erinnerungen einzustellen und Ihre Zeit effizient zu verwalten. Sie lernen, wie Sie Kontakte hinzufügen und organisieren können, um wichtige Informationen über Personen und Unternehmen jederzeit zur Hand zu haben. Darüber hinaus werden Sie in die Aufgabenverwaltung in Outlook eingeführt, um Ihre Aufgaben zu organisieren .

#### **Termin**

30.10.2024

#### **Zielgruppe**

alle Interessierten mit Basiswissen im Umgang mit Word 2016

#### **Trainer**

Stefan Braun

**Individuelle Microsoft Office Schulung** für Word, Excel, PowerPoint und Outlook.

**MS Office — ad hock Problemlöser Stunde**

Herzlich willkommen zu unserer maßgeschneiderten Microsoft Office Ad-hock Schulung! In diesem Kurs werden wir uns intensiv mit den Programmen Word, Excel, PowerPoint und Outlook beschäftigen, um ihre individuelle Probleme zu lösen.

Dieser Kurs zeichnet sich durch seine **individuelle Betreuung** aus. Unser erfahrener Trainer wird **gezielt auf Ihre Fragen und Proble-***[UKB-login](https://bildung.ukbonn.de/LS/2046671275/KIP?wss_1=esGrid_KipUebersicht&wss_1_anzahl=0&wss_1_sort=asc---Lehrgang%20Name~~asc---Kursdauer%20von~~asc---Kurs%20Titel&wss_1_gruppierung=asc---Lehrgang%20Name~~asc---Kurs%20Titel&wss_1_ext-Kurs%20Titel=MS%20Office%20-%20Outlook%3A%20Der%20Umstieg%20von%20Notes%20aus%20Outlook) [UKB-login](https://bildung.ukbonn.de/LS/2046671275/KIP?wss_1=esGrid_KipUebersicht&wss_1_anzahl=0&wss_1_sort=asc---Lehrgang%20Name~~asc---Kursdauer%20von~~asc---Kurs%20Titel&wss_1_gruppierung=asc---Lehrgang%20Name~~asc---Kurs%20Titel&wss_1_ext-Kurs%20Titel=MS%20Office%20-%20adhock%20Probleml%C3%B6ser%20Stunde)* **me eingehen**, um Ihnen eine optimale Lösung zu bieten. Damit ist gewährleistet, dass Sie genau das lernen, was Sie benötigen, um Ihre *[TOCHTER-Login](https://bildung.ukbonn.de/LS/2046671296/KIP?wss_1=esGrid_KipUebersicht&wss_1_anzahl=0&wss_1_sort=asc---Lehrgang%20Name~~asc---Kursdauer%20von~~asc---Kurs%20Titel&wss_1_gruppierung=asc---Lehrgang%20Name~~asc---Kurs%20Titel&wss_1_ext-Kurs%20Titel=MS%20Office%20-%20Outlook%3A%20Der%20Umstieg%20von%20Notes%20aus%20Outlook) [TOCHTER-Login](https://bildung.ukbonn.de/LS/2046671296/KIP?wss_1=esGrid_KipUebersicht&wss_1_anzahl=0&wss_1_sort=asc---Lehrgang%20Name~~asc---Kursdauer%20von~~asc---Kurs%20Titel&wss_1_gruppierung=asc---Lehrgang%20Name~~asc---Kurs%20Titel&wss_1_ext-Kurs%20Titel=MS%20Office%20-%20adhock%20Probleml%C3%B6ser%20Stunde)* täglichen Aufgaben effizienter zu erledigen. Voraussetzungen für diesen Kurs: Grundlegende Kenntnisse in der Benutzung von Microsoft Office sind von Vorteil, aber nicht zwingend erforderlich. Bitte stellen Sie sicher, dass Sie über ein eigenes Gerät mit Microsoft Office 2016 verfügen.

#### **Termine**

31.10.2024

#### **Zielgruppe**

MS-Office Anwender, mit akuten Fragestellungen

#### **Trainer**  Stefan Braun

# **MS Office: OneNote, mehr als ein Notizbuch**

**MS Office Excel — Pivot-Tabellen**

In diesem Kurs lernen Sie die Grundlagen und Funktionen von Microsoft OneNote kennen. OneNote ist ein digitales Notizbuch, das Ihnen dabei hilft, Informationen zu organisieren, Notizen zu erstellen und Inhalte zu teilen. Sie lernen, wie Sie OneNote effektiv nutzen können, um Ihre persönliche und berufliche Produktivität zu steigern. Damit ist gewährleistet, dass Sie genau das lernen, was Sie benötigen, um Ihre täglichen Aufgaben effizienter zu erledigen.

Voraussetzungen für diesen Kurs:

Grundlegende Kenntnisse in der Benutzung von Microsoft Office sind von Vorteil, aber nicht zwingend erforderlich.

Bitte stellen Sie sicher, dass Sie über ein eigenes Gerät mit Microsoft Office 2016 verfügen.

#### **Termin**

19.11.2024

#### **Zielgruppe**

alle Interessierten Vertrautheit mit den grundlegenden Funktionen von Microsoft Office-Anwendungen

#### **Trainer**

Stefan Braun

#### Der Kurs wird durch praktische Übungen begleitet, bei denen die Teilnehmer das Gelernte anwenden und eigene Pivot-Tabellen erstellen können. Dabei werden auch Best Practices und Tipps zur effektiven Nutzung von Pivot-Tabellen vermittelt.

Am Ende des Kurses werden die Teilnehmer in der Lage sein, Pivot-Tabellen in Excel zu erstellen, zu verwalten und aussagekräftige Berichte und Diagramme aus ihren Daten zu generieren. Dieser Kurs ist ideal für jeden, der seine Datenanalysefähigkeiten verbessern *[UKB-login](https://bildung.ukbonn.de/LS/2046671275/KIP?wss_1=esGrid_KipUebersicht&wss_1_anzahl=0&wss_1_sort=asc---Lehrgang%20Name~~asc---Kursdauer%20von~~asc---Kurs%20Titel&wss_1_gruppierung=asc---Lehrgang%20Name~~asc---Kurs%20Titel&wss_1_ext-Kurs%20Titel=MS%20Office%3A%20One-Note%2C%20mehr%20als%20ein%20Notizbuch%2C%20ein%20Blick%20unter%20die%20Motorhaube%20effizientes%20Arbeiten) [UKB-login](https://bildung.ukbonn.de/LS/2046671275/KIP?wss_1=esGrid_KipUebersicht&wss_1_anzahl=0&wss_1_sort=asc---Lehrgang%20Name~~asc---Kursdauer%20von~~asc---Kurs%20Titel&wss_1_gruppierung=asc---Lehrgang%20Name~~asc---Kurs%20Titel&wss_1_ext-Kurs%20Titel=MS%20Office%20Excel%20-%20Pivot-Tabellen)* und effizienter mit großen Datenmengen arbeiten möchte.

#### **Termin**

27.11.2024

#### **Zielgruppe**

Grundlegende Computerkenntnisse werden vorausgesetzt. Vorkenntnisse in Excel sind erforderlich.

#### **Trainer**

Stefan Braun

*[TOCHTER-Login](https://bildung.ukbonn.de/LS/2046671296/KIP?wss_1=esGrid_KipUebersicht&wss_1_anzahl=0&wss_1_sort=asc---Lehrgang%20Name~~asc---Kursdauer%20von~~asc---Kurs%20Titel&wss_1_gruppierung=asc---Lehrgang%20Name~~asc---Kurs%20Titel&wss_1_ext-Kurs%20Titel=MS%20Office%3A%20One-Note%2C%20mehr%20als%20ein%20Notizbuch%2C%20ein%20Blick%20unter%20die%20Motorhaube%20effizientes%20Arbeiten) [TOCHTER-Login](https://bildung.ukbonn.de/LS/2046671296/KIP?wss_1=esGrid_KipUebersicht&wss_1_anzahl=0&wss_1_sort=asc---Lehrgang%20Name~~asc---Kursdauer%20von~~asc---Kurs%20Titel&wss_1_gruppierung=asc---Lehrgang%20Name~~asc---Kurs%20Titel&wss_1_ext-Kurs%20Titel=MS%20Office%20Excel%20-%20Pivot-Tabellen)*

*[EXTERNE Interessierte](https://bildung.ukbonn.de/LS/2046671272/KIP?wss_1=esGrid_KipUebersicht&wss_1_anzahl=0&wss_1_sort=asc---Lehrgang%20Name~~asc---Kursdauer%20von~~asc---Kurs%20Titel&wss_1_gruppierung=asc---Lehrgang%20Name~~asc---Kurs%20Titel&wss_1_ext-Kurs%20Titel=MS%20Office%3A%20One-Note%2C%20mehr%20als%20ein%20Notizbuch%2C%20ein%20Blick%20unter%20die%20Motorhaube%20effizientes%20Arbeiten&linktype=menue) [EXTERNE Interessierte](https://bildung.ukbonn.de/LS/2046671272/KIP?wss_1=esGrid_KipUebersicht&wss_1_anzahl=0&wss_1_sort=asc---Lehrgang%20Name~~asc---Kursdauer%20von~~asc---Kurs%20Titel&wss_1_gruppierung=asc---Lehrgang%20Name~~asc---Kurs%20Titel&wss_1_ext-Kurs%20Titel=MS%20Office%20Excel%20-%20Pivot-Tabellen&linktype=menue)*

![](_page_19_Picture_0.jpeg)

# **MS Office — Excel: Formulare mit Excel erstellen**

Mit der Erstellung und umfassenden Bearbeitung von EXCEL Tabellen haben Sie keine Probleme, aber Sie möchten eventuell die "Tiefen" der Kalkulations App ausloten. Um bestimmte Situationen nicht nur zu optimieren, sondern auch zu automatisieren, eignen sich Formulare mit Steuerelementen. Inhalte

# **Termin**

28.11.2024

#### **Zielgruppe**

Grundkenntnisse bzw. Basiswissen im Umgang mit Excel

# **Trainer**

Stefan Braun

*[UKB-login](https://bildung.ukbonn.de/LS/2046671275/KIP?wss_1=esGrid_KipUebersicht&wss_1_anzahl=0&wss_1_sort=asc---Lehrgang%20Name~~asc---Kursdauer%20von~~asc---Kurs%20Titel&wss_1_gruppierung=asc---Lehrgang%20Name~~asc---Kurs%20Titel&wss_1_ext-Kurs%20Titel=MS%20Office%20-%20Excel%3A%20Formulare%20mit%20Excel%20erstellen&linktype=menue)*

*[TOCHTER-Login](https://bildung.ukbonn.de/LS/2046671296/KIP?wss_1=esGrid_KipUebersicht&wss_1_anzahl=0&wss_1_sort=asc---Lehrgang%20Name~~asc---Kursdauer%20von~~asc---Kurs%20Titel&wss_1_gruppierung=asc---Lehrgang%20Name~~asc---Kurs%20Titel&wss_1_ext-Kurs%20Titel=MS%20Office%20-%20Excel%3A%20Formulare%20mit%20Excel%20erstellen)*

*DEZEMBER 2024*

# **webex — die offizielle Video-Telefon-und mehr Anwendung am UKB**

Einführung in das Konferenzsystem Webex. In diesem Kurs lernen Sie, wie Sie das Konferenzsystem Webex effektiv nutzen können, um erfolgreiche Online-Meetings, Schulungen und Präsentationen durchzuführen. Webex ist eine leistungsstarke Plattform, die sowohl für kleine Teams als auch für große Unternehmen geeignet ist. Im Kurs werden Sie alle grundlegenden Funktionen von Webex kennenlernen, darunter: Erstellen und Planen von Meetings: Erfahren Sie, wie Sie Meetings erstellen, Einladungen versenden und Termine planen können.

Teilnahme an Meetings: Lernen Sie, wie Sie sich zu Meetings verbinden, Audio- und Videofunktionen nutzen und interaktive Inhalte freigeben können. Zusammenarbeit und Interaktion: Entdecken Sie die verschiedenen Kollaborationsmöglichkeiten von Webex, darunter Chat-Funktionen, gemeinsame Notizen und Dateiversand.

#### **Termin**

02.12.2024

#### **Zielgruppe**

Alle Interessierten. Die eigene E-Mailadresse, ukb-Kennung und Passwort sollten bekannt sein.

#### **Trainer**

Christian Seifert

# **MS Office — Powerpoint Basic**

Unser Microsoft Powerpoint Kurs richtet sich an Einsteiger, die lernen möchten, wie sie effektive Präsentationen mit Hilfe des beliebten Software-Programms Powerpoint erstellen können. In diesem Kurs werden die grundlegenden Funktionen und Features von Powerpoint behandelt, um den Teilnehmern das notwendige Wissen zu vermitteln, um ansprechende und professionelle Präsentationen zu erstellen.

Grundlegende Einführung in die Erstellung von Power Point Präsentationen. Sie möchten *[UKB-login](https://bildung.ukbonn.de/LS/2046671275/KIP?wss_1=esGrid_KipUebersicht&wss_1_anzahl=0&wss_1_sort=asc---Lehrgang%20Name~~asc---Kursdauer%20von~~asc---Kurs%20Titel&wss_1_gruppierung=asc---Lehrgang%20Name~~asc---Kurs%20Titel&wss_1_ext-Kurs%20Titel=webex-%20%20die%20offizielle%20Video.%20Telefon-%20und%20mehr%20Anwendung%20am%20UKB) [UKB-login](https://bildung.ukbonn.de/LS/2046671275/KIP?wss_1=esGrid_KipUebersicht&wss_1_anzahl=0&wss_1_sort=asc---Lehrgang%20Name~~asc---Kursdauer%20von~~asc---Kurs%20Titel&wss_1_gruppierung=asc---Lehrgang%20Name~~asc---Kurs%20Titel&wss_1_ext-Kurs%20Titel=MS%20Office%20-%20Powerpoint%20Basic)* Texte, Daten, Bilder, Grafiken anschaulich darstellen? Hier lernen Sie, wie man schnell und *[TOCHTER-Login](https://bildung.ukbonn.de/LS/2046671296/KIP?wss_1=esGrid_KipUebersicht&wss_1_anzahl=0&wss_1_sort=asc---Lehrgang%20Name~~asc---Kursdauer%20von~~asc---Kurs%20Titel&wss_1_gruppierung=asc---Lehrgang%20Name~~asc---Kurs%20Titel&wss_1_ext-Kurs%20Titel=webex-%20%20die%20offizielle%20Video.%20Telefon-%20und%20mehr%20Anwendung%20am%20UKB) [TOCHTER-Login](https://bildung.ukbonn.de/LS/2046671296/KIP?wss_1=esGrid_KipUebersicht&wss_1_anzahl=0&wss_1_sort=asc---Lehrgang%20Name~~asc---Kursdauer%20von~~asc---Kurs%20Titel&wss_1_gruppierung=asc---Lehrgang%20Name~~asc---Kurs%20Titel&wss_1_ext-Kurs%20Titel=MS%20Office%20-%20Powerpoint%20Basic)* praktisch eine professionelle Präsentation erstellt.

#### **Termin**

05.12.2024

#### **Zielgruppe**

Grundlegende Computerkenntnisse werden vorausgesetzt. Vorkenntnisse in Powerpoint sind nicht erforderlich

#### **Trainer**

Stefan Braun

# *DEZEMBER 2024*

# **ProcessWire Basic – Das Web-CMS am UKB**

In der ProcessWire - Basic Schulung für Internet-Redakteur\*innen bekommen Sie einen Einblick in das Content Management System (CMS) des UKB. Sie

lernen die grundsätzliche Struktur und das Backend von ukbonn.de kennen. Außerdem erhalten Sie Informationen zur eigenständigen Pflege Ihrer Inhalte mit ProcessWire. Wir zeigen Ihnen, welche Gestaltungsmöglichkeiten Sie bei der Darstellung Ihres Contents (Texte, Dateien, Links, Bilder etc.) haben und wie sie diesen barrierefrei aufbereiten.

# **Termin**

10.12.2024

#### **Zielgruppe**

Alle aktiven Intranet- / Internetgestalter am UKB

#### **Trainer**

Ansgar Skoda

*[UKB-login](https://bildung.ukbonn.de/LS/2046671275/KIP?wss_1=esGrid_KipUebersicht&wss_1_anzahl=0&wss_1_sort=asc---Lehrgang%20Name~~asc---Kursdauer%20von~~asc---Kurs%20Titel&wss_1_gruppierung=asc---Lehrgang%20Name~~asc---Kurs%20Titel&wss_1_ext-Kurs%20Titel=ProcessWire%20Basic%20%E2%80%93%20Das%20Web-CMS%20am%20UKB)*

*[TOCHTER-Login](https://bildung.ukbonn.de/LS/2046671296/KIP?wss_1=esGrid_KipUebersicht&wss_1_anzahl=0&wss_1_sort=asc---Lehrgang%20Name~~asc---Kursdauer%20von~~asc---Kurs%20Titel&wss_1_gruppierung=asc---Lehrgang%20Name~~asc---Kurs%20Titel&wss_1_ext-Kurs%20Titel=ProcessWire%20Basic%20%E2%80%93%20Das%20Web-CMS%20am%20UKB)*

![](_page_21_Picture_12.jpeg)

![](_page_22_Picture_0.jpeg)

*JANUAR 2024 JANUAR 2024*

# **do it clever! ASDF® — 10-Finger-Blind Training do it clever! ASDF® — 10-Finger-Blind Training**

Wo im klassischen Lernsystem 20 - 30 Stunden lang Tastenkombinationen trainiert werden, können Sie mit unserem Lernsystem bereits in nur einem Tag oder 2 x 1/2 Tag blind die Tastatur mit allen 10 Fingern bedienen.

#### **Termin**

24.01.2024

#### **Zielgruppe** alle Interessierten

**Trainerin** Simone Kretz

Wo im klassischen Lernsystem 20 - 30 Stunden lang Tastenkombinationen trainiert werden, können Sie mit unserem Lernsystem bereits in nur einem Tag oder 2 x 1/2 Tag blind die Tastatur mit allen 10 Fingern bedienen.

#### **Termin**

31.01.2024

**Zielgruppe** alle Interessierten

**Trainerin** Simone Kretz

*[UKB-login](https://bildung.ukbonn.de/LS/2046671275/KIP?wss_1=esGrid_KipUebersicht&wss_1_anzahl=0&wss_1_sort=asc---Lehrgang%20Name~~asc---Kursdauer%20von~~asc---Kurs%20Titel&wss_1_gruppierung=asc---Lehrgang%20Name~~asc---Kurs%20Titel&wss_1_ext-Kurs%20Titel=do%20it%20clever!%20ASDF%C2%AE%20-%2010-Finger-Blind%20Training) [UKB-login](https://bildung.ukbonn.de/LS/2046671275/KIP?wss_1=esGrid_KipUebersicht&wss_1_anzahl=0&wss_1_sort=asc---Lehrgang%20Name~~asc---Kursdauer%20von~~asc---Kurs%20Titel&wss_1_gruppierung=asc---Lehrgang%20Name~~asc---Kurs%20Titel&wss_1_ext-Kurs%20Titel=do%20it%20clever!%20ASDF%C2%AE%20-%2010-Finger-Blind%20Training)*

*[TOCHTER-Login](https://bildung.ukbonn.de/LS/2046671296/KIP?wss_1=esGrid_KipUebersicht&wss_1_anzahl=0&wss_1_sort=asc---Lehrgang%20Name~~asc---Kursdauer%20von~~asc---Kurs%20Titel&wss_1_gruppierung=asc---Lehrgang%20Name~~asc---Kurs%20Titel&wss_1_ext-Kurs%20Titel=do%20it%20clever!%20ASDF%C2%AE%20-%2010-Finger-Blind%20Training) [TOCHTER-Login](https://bildung.ukbonn.de/LS/2046671296/KIP?wss_1=esGrid_KipUebersicht&wss_1_anzahl=0&wss_1_sort=asc---Lehrgang%20Name~~asc---Kursdauer%20von~~asc---Kurs%20Titel&wss_1_gruppierung=asc---Lehrgang%20Name~~asc---Kurs%20Titel&wss_1_ext-Kurs%20Titel=do%20it%20clever!%20ASDF%C2%AE%20-%2010-Finger-Blind%20Training)*

*[EXTERNE Interessierte](https://bildung.ukbonn.de/LS/2046671272/KIP?wss_1=esGrid_KipUebersicht&wss_1_anzahl=0&wss_1_sort=asc---Lehrgang%20Name~~asc---Kursdauer%20von~~asc---Kurs%20Titel&wss_1_gruppierung=asc---Lehrgang%20Name~~asc---Kurs%20Titel&wss_1_ext-Kurs%20Titel=do%20it%20clever!%20ASDF%C2%AE%20-%2010-Finger-Blind%20Training&linktype=menue) [EXTERNE Interessierte](https://bildung.ukbonn.de/LS/2046671272/KIP?wss_1=esGrid_KipUebersicht&wss_1_anzahl=0&wss_1_sort=asc---Lehrgang%20Name~~asc---Kursdauer%20von~~asc---Kurs%20Titel&wss_1_gruppierung=asc---Lehrgang%20Name~~asc---Kurs%20Titel&wss_1_ext-Kurs%20Titel=do%20it%20clever!%20ASDF%C2%AE%20-%2010-Finger-Blind%20Training&linktype=menue)*

# *FEBRUAR 2024*

# **KI Bildgenerierung: Photos, und Videos aus dem Nichts erschaffen**

Dieser Kurs öffnet die Tür zur praktischen Welt der KI-gesteuerten Bildgenerierung. Entdecken Sie, wie Sie künstliche Intelligenz nutzen können, um eindrucksvolle Bilder zu kreieren und verschiedene künstlerische Stile zu meistern. Wir werden uns mit den effektivsten Techniken und Werkzeugen auseinandersetzen und lernen, wie wir diese einsetzen können, um unsere eigenen visuellen Meisterwerke zu erschaffen. Darüber hinaus werden wir uns auch mit der aufregenden Möglichkeit der Videoerzeugung durch KI befassen. Der Kurs ist darauf ausgelegt, Ihnen nicht nur die Theorie, sondern vor allem praktische Fertigkeiten zu vermitteln, die Sie sofort anwenden können.

Milan Grünewald, erfahrener Filmemacher veranstaltet Workshops und durch zahlreiche Experimente sein Wissen um den Bereich der künstlichen Intelligenz erweitert.

# **Termin**

01.02.2024

#### **Zielgruppe** alle Interessierten

**Trainer**

Milan Grünewald

#### *[UKB-login](https://bildung.ukbonn.de/LS/2046671275/KIP?wss_1=esGrid_KipUebersicht&wss_1_anzahl=0&wss_1_sort=asc---Lehrgang%20Name~~asc---Kursdauer%20von~~asc---Kurs%20Titel&wss_1_gruppierung=asc---Lehrgang%20Name~~asc---Kurs%20Titel&wss_1_ext-Kurs%20Titel=KI%20Bildgenerierung%3A%20Photos%2C%20Illustrationen%20und%20Videos%20aus%20dem%20Nichts%20erschaffen)*

*[TOCHTER-Login](https://bildung.ukbonn.de/LS/2046671296/KIP?wss_1=esGrid_KipUebersicht&wss_1_anzahl=0&wss_1_sort=asc---Lehrgang%20Name~~asc---Kursdauer%20von~~asc---Kurs%20Titel&wss_1_gruppierung=asc---Lehrgang%20Name~~asc---Kurs%20Titel&wss_1_ext-Kurs%20Titel=KI%20Bildgenerierung%3A%20Photos%2C%20Illustrationen%20und%20Videos%20aus%20dem%20Nichts%20erschaffen)*

![](_page_24_Picture_12.jpeg)

Unser Experte auf dem Gebiet KI: Hakan Cengiz von der Yabdo GmbH für Software as a Service für KI und Anwendungen. Unser speziell konzipierter Kurs, in Zusammenarbeit mit dem Universitätsklinikum Bonn, bietet Ihnen die Gelegenheit, Ihr Verständnis für die transformative Kraft der Künstlichen Intelligenz im Gesundheitswesen zu vertiefen. Wir werden erkunden, wie KI nicht nur den medizinischen Bereich, sondern auch Ihre Unternehmensprozesse optimieren kann.

Wir werden die Möglichkeiten der KI in Bezug auf Datenanalyse, automatisierte Prozesse und Effizienzsteigerung im Gesundheitswesen erkunden. Dabei vergessen wir nicht, die Anforderungen an den Datenschutz und die Sicherheit personenbezogener Daten zu berücksichtigen.

Unser Kurs vermittelt nicht nur theoretisches Wissen, sondern bietet auch praktische Einblicke und Beispiele, wie KI-Lösungen bereits in Krankenhäusern und medizinischen Einrichtungen erfolgreich eingesetzt werden. Sie werden verstehen, wie KI die Digitalisierung vorantreibt und den Weg für intelligente Dienstleistungen ebnet, die Ihr Unternehmen voranbringen.

# **Termin**

01.03.2023

#### **Zielgruppe**

alle Interessierten

# **Trainer**

Hakan Cengiz

# **Mit dem Smartphone Filme drehen — nie mehr aus der Hüfte geschossen**

War es vor Jahren noch die Tageszeitung, in die man in den Tag startete ist es heute das Smartphone, unser "elektronischer MacGyver-Begleiter", es steht für Kalender, E-Mail, Kamera, Fotoalbum, Apps, wie: LinkedIn, FB, Twitter oder Instagram und sind die Bausteine der Informationsgewinnung. Gerade beispielsweise bei Instagram sind es die Videos, Tutoriell, die ins Auge springe, komplexe Informationen komprimieren und uns im Gedächtnis bleiben.

"Beim Erstellen eines Buchtrailer ermöglichen *[UKB-login](https://bildung.ukbonn.de/LS/2046671275/KIP?wss_1=esGrid_KipUebersicht&wss_1_anzahl=0&wss_1_sort=asc---Lehrgang%20Name~~asc---Kursdauer%20von~~asc---Kurs%20Titel&wss_1_gruppierung=asc---Lehrgang%20Name~~asc---Kurs%20Titel&wss_1_ext-Kurs%20Titel=K%C3%BCnstliche%20Intelligenz%20im%20Gesundheitswesen%3A%20Effizienz%20und%20Innovation) [UKB-login](https://bildung.ukbonn.de/LS/2046671275/KIP?wss_1=esGrid_KipUebersicht&wss_1_anzahl=0&wss_1_sort=asc---Lehrgang%20Name~~asc---Kursdauer%20von~~asc---Kurs%20Titel&wss_1_gruppierung=asc---Lehrgang%20Name~~asc---Kurs%20Titel&wss_1_ext-Kurs%20Titel=Mit%20dem%20Smartphone%20Filme%20drehen%20-%20nie%20mehr%20aus%20der%20H%C3%BCfte%20geschossen)* Sie Ihrem zukünftigen Leser einen visuellen Vorgeschmack auf Ihr Werk." sagt Milan Grüne-*[TOCHTER-Login](https://bildung.ukbonn.de/LS/2046671296/KIP?wss_1=esGrid_KipUebersicht&wss_1_anzahl=0&wss_1_sort=asc---Lehrgang%20Name~~asc---Kursdauer%20von~~asc---Kurs%20Titel&wss_1_gruppierung=asc---Lehrgang%20Name~~asc---Kurs%20Titel&wss_1_ext-Kurs%20Titel=K%C3%BCnstliche%20Intelligenz%20im%20Gesundheitswesen%3A%20Effizienz%20und%20Innovation) [TOCHTER-Login](https://bildung.ukbonn.de/LS/2046671296/KIP?wss_1=esGrid_KipUebersicht&wss_1_anzahl=0&wss_1_sort=asc---Lehrgang%20Name~~asc---Kursdauer%20von~~asc---Kurs%20Titel&wss_1_gruppierung=asc---Lehrgang%20Name~~asc---Kurs%20Titel&wss_1_ext-Kurs%20Titel=Mit%20dem%20Smartphone%20Filme%20drehen%20-%20nie%20mehr%20aus%20der%20H%C3%BCfte%20geschossen)* wald, unser neuer Dozent und preisgekrönter Diplom-Filmemacher.

Leicht vorstellbar, dass diese Aussage auch von *[EXTERNE Interessierte](https://bildung.ukbonn.de/LS/2046671272/KIP?wss_1=esGrid_KipUebersicht&wss_1_anzahl=0&wss_1_sort=asc---Lehrgang%20Name~~asc---Kursdauer%20von~~asc---Kurs%20Titel&wss_1_gruppierung=asc---Lehrgang%20Name~~asc---Kurs%20Titel&wss_1_ext-Kurs%20Titel=K%C3%BCnstliche%20Intelligenz%20im%20Gesundheitswesen%3A%20Effizienz%20und%20Innovation&linktype=menue) [EXTERNE Interessierte](https://bildung.ukbonn.de/LS/2046671272/KIP?wss_1=esGrid_KipUebersicht&wss_1_anzahl=0&wss_1_sort=asc---Lehrgang%20Name~~asc---Kursdauer%20von~~asc---Kurs%20Titel&wss_1_gruppierung=asc---Lehrgang%20Name~~asc---Kurs%20Titel&wss_1_ext-Kurs%20Titel=Mit%20dem%20Smartphone%20Filme%20drehen%20-%20nie%20mehr%20aus%20der%20H%C3%BCfte%20geschossen&linktype=menue)*der HR stammen könnte. Bereits jetzt setzten Unternehmen vermehrt auf Videovorstellungen. Und gewiss sind Tutoriums auch Dinge in unser Arbeitswelt, und man steht oft vor der Fragestellung "How-to"?

> Ein kleiner Vorgeschmack, womit Sie mit Ihren neu erworbenen Kenntnissen rausgehen sehen Sie im Kurstrailer Mit dem Smartphone Filme drehen - nie mehr aus der Hüfte geschossen.

#### **Termin**

07.03..2024

#### **Zielgruppe** alle Interessierten

**Trainer** Milan Grünewald

*MÄRZ 2024 APRIL 2024*

# **Agile Verwaltung**

In diesem eintägigen, interaktiven Workshop lernen Sie die Grundlagen der agilen Verwaltung kennen. Die Werte, Prinzipien und Methoden der agilen Arbeit helfen Ihnen, Ihre Lieferfähigkeit zu verbessern. Wenn wir nicht mehr Mitarbeitende und nicht mehr Geld bekommen und trotzdem unsere Ziele erreichen wollen, können wir nur die bestehenden Prozesse prüfen: Was wollen die Kunden wirklich? Welche Schritte bringen keinen Nutzen mehr? Da es keine trivialen Lösungen mehr gibt, brauchen wir Strukturen, die es allen Beteiligten einfach machen, regelmäßig Dinge zu verbessern. Wir werden Beispiele aus dem Gesundheitswesen kennen lernen. Der Trend oder der Wunsch nach mehr Digitalisierung stellt erneut die Frage, wie wir unsere Prozesse in Zukunft organisieren wollen. Nach diesem Workshop können Sie in Ihrem Team die eigenen Prozesse verbessern.

#### **Termin**

21.03.2024

#### **Zielgruppe**

Mitarbeiter:innen und Führungskräfte in der Verwaltung, Menschen die Abläufe und Prozesse optimieren wollen.

#### **Trainer**

Jan Fischbach

#### *[TOCHTER-Login](https://bildung.ukbonn.de/LS/2046671296/KIP?wss_1=esGrid_KipUebersicht&wss_1_anzahl=0&wss_1_sort=asc---Lehrgang%20Name~~asc---Kursdauer%20von~~asc---Kurs%20Titel&wss_1_gruppierung=asc---Lehrgang%20Name~~asc---Kurs%20Titel&wss_1_ext-Kurs%20Titel=Agile%20Verwaltung)*

*[EXTERNE Interessierte](https://bildung.ukbonn.de/LS/2046671272/KIP?wss_1=esGrid_KipUebersicht&wss_1_anzahl=0&wss_1_sort=asc---Lehrgang%20Name~~asc---Kursdauer%20von~~asc---Kurs%20Titel&wss_1_gruppierung=asc---Lehrgang%20Name~~asc---Kurs%20Titel&wss_1_ext-Kurs%20Titel=Agile%20Verwaltung&linktype=menue)*

# **empCARE Trainerfortbildung**

Die empCARE Trainerfortbildungen dienen allen ausgebildeten empCARE Trainerinnen und Trainern zum regelmäßigen Erfahrungsaustausch, sowie der Vertiefung einzelner Aspekte aus dem empCARE Konzept, den wissenschaftlichen Hintergründen oder den Umsetzungsformaten.

Sie finden halbjährlich statt und müssen mindestens einmal jährlich besucht werden, wenn die Weiterführung der Tätigkeit im empCARE Trainernetzwerk gewünscht wird. *[UKB-login](https://bildung.ukbonn.de/LS/2046671275/KIP?wss_1=esGrid_KipUebersicht&wss_1_anzahl=0&wss_1_sort=asc---Lehrgang%20Name~~asc---Kursdauer%20von~~asc---Kurs%20Titel&wss_1_gruppierung=asc---Lehrgang%20Name~~asc---Kurs%20Titel&wss_1_ext-Kurs%20Titel=Agile%20Verwaltung) [UKB-login](https://bildung.ukbonn.de/LS/2046671275/KIP?wss_1=esGrid_KipUebersicht&wss_1_anzahl=0&wss_1_sort=asc---Lehrgang%20Name~~asc---Kursdauer%20von~~asc---Kurs%20Titel&wss_1_gruppierung=asc---Lehrgang%20Name~~asc---Kurs%20Titel&wss_1_ext-Kurs%20Titel=empCARE%20Trainerfortbildung)*

Die empCARE Trainerfortbildungen stellen einen gemeinsamen Qualitätsstandard in der Arbeit mit dem empCARE-Konzept sicher und sollen Ihnen als empCARE Trainer\*innen den Rahmen für einen regelmäßigen Austausch miteinander bieten.

#### **Termin**

22.04.2024

#### **Zielgruppe**

Teilnahme am empCARE Train the Trainer

#### **Trainer** Ludwig Thiry

![](_page_27_Picture_0.jpeg)

*JUNI 2024 JULI 2024*

In diesem eintägigen, interaktiven Workshop lernen Sie die Grundlagen der agilen Verwaltung kennen. Die Werte, Prinzipien und Methoden der agilen Arbeit helfen Ihnen, Ihre Lieferfähigkeit zu verbessern. Wenn wir nicht mehr Mitarbeitende und nicht mehr Geld bekommen und trotzdem unsere Ziele erreichen wollen, können wir nur die bestehenden Prozesse prüfen: Was wollen die Kunden wirklich? Welche Schritte bringen keinen Nutzen mehr? Da es keine trivialen Lösungen mehr gibt, brauchen wir Strukturen, die es allen Beteiligten einfach machen, regelmäßig Dinge zu verbessern. Wir werden Beispiele aus dem Gesundheitswesen kennen lernen. Der Trend oder der Wunsch nach mehr Digitalisierung stellt erneut die Frage, wie wir unsere Prozesse in Zukunft organisieren wollen. Nach diesem Workshop können Sie in Ihrem Team die eigenen Prozesse verbessern.

#### **Termin**

13.06.2024

#### **Zielgruppe**

Mitarbeiter:innen und Führungskräfte in der Verwaltung, Menschen die Abläufe und Prozesse optimieren wollen.

#### **Trainer**

Jan Fischbach

#### *[UKB-login](https://bildung.ukbonn.de/LS/2046671275/KIP?wss_1=esGrid_KipUebersicht&wss_1_anzahl=0&wss_1_sort=asc---Lehrgang%20Name~~asc---Kursdauer%20von~~asc---Kurs%20Titel&wss_1_gruppierung=asc---Lehrgang%20Name~~asc---Kurs%20Titel&wss_1_ext-Kurs%20Titel=Agile%20Verwaltung)*

#### *[TOCHTER-Login](https://bildung.ukbonn.de/LS/2046671296/KIP?wss_1=esGrid_KipUebersicht&wss_1_anzahl=0&wss_1_sort=asc---Lehrgang%20Name~~asc---Kursdauer%20von~~asc---Kurs%20Titel&wss_1_gruppierung=asc---Lehrgang%20Name~~asc---Kurs%20Titel&wss_1_ext-Kurs%20Titel=Agile%20Verwaltung)*

#### *[EXTERNE Interessierte](https://bildung.ukbonn.de/LS/2046671272/KIP?wss_1=esGrid_KipUebersicht&wss_1_anzahl=0&wss_1_sort=asc---Lehrgang%20Name~~asc---Kursdauer%20von~~asc---Kurs%20Titel&wss_1_gruppierung=asc---Lehrgang%20Name~~asc---Kurs%20Titel&wss_1_ext-Kurs%20Titel=Agile%20Verwaltung&linktype=menue)*

Was ist empCARE?

Interaktionsarbeit und die damit einhergehende Auseinandersetzung mit eigenen und fremden Bedürfnissen und Gefühlen gehört zum Alltag beruflich Pflegender. Dabei ist der eigene Anspruch an das einfühlende Verstehen oft sehr hoch und kann für die Mitarbeiter\*innen auch zur Belastung werden.

**empCARE — Train the Trainer**

empCARE greift diese Herausforderung für die p-flegerische und soziale Interaktionsarbeit auf. Es stärkt Beschäftigte in P¬flege- und Sozialberufen auf der Basis eines empathiebasierten Entlastungskonzeptes, indem es die Selbstp¬flege in den Fokus rückt und eine re¬fektierte und gesunderhaltende Interaktion fördert. empCARE fördert dabei auch das Aufrechterhalten des zwischenmenschlichen Kontaktes und arbeitet unter anderem mit den Prinzipien der Gewaltfreien Kommunikation.

#### **Termin**

18.07.2024

#### **Termin** 19.07.2024

**Termin**

20.07.2024

**Termin**

21.07.2024

#### **Zielgruppe**

Mitarbeiter:innen und Führungskräfte in der Verwaltung, Menschen die Abläufe und Prozesse optimieren wollen.

#### **Trainer**

Jan Fischbach

#### *[UKB-login](https://bildung.ukbonn.de/LS/2046671275/KIP?wss_1=esGrid_KipUebersicht&wss_1_anzahl=0&wss_1_sort=asc---Lehrgang%20Name~~asc---Kursdauer%20von~~asc---Kurs%20Titel&wss_1_gruppierung=asc---Lehrgang%20Name~~asc---Kurs%20Titel&wss_1_ext-Kurs%20Titel=empCARE%20-%20Train%20the%20Trainer)*

*AUGUST 2024 AUGUST 2024*

# **KI im Gesundheitswesen: Effizienz und Innovation**

In diesem eintägigen, interaktiven Workshop lernen Sie die Grundlagen der agilen Verwaltung kennen. Die Werte, Prinzipien und Methoden der agilen Arbeit helfen Ihnen, Ihre Lieferfähigkeit zu verbessern. Wenn wir nicht mehr Mitarbeitende und nicht mehr Geld bekommen und trotzdem unsere Ziele erreichen wollen, können wir nur die bestehenden Prozesse prüfen: Was wollen die Kunden wirklich? Welche Schritte bringen keinen Nutzen mehr? Da es keine trivialen Lösungen mehr gibt, brauchen wir Strukturen, die es allen Beteiligten einfach machen, regelmäßig Dinge zu verbessern. Wir werden Beispiele aus dem Gesundheitswesen kennen lernen. Der Trend oder der Wunsch nach mehr Digitalisierung stellt erneut die Frage, wie wir unsere Prozesse in Zukunft organisieren wollen. Nach diesem Workshop können Sie in Ihrem Team die eigenen Prozesse verbessern.

#### **Termin**

01.08..2024-02.08.2024

#### **Zielgruppe**

alle Interessierten

#### **Trainer**

Hakan Cengiz

*[UKB-login](https://bildung.ukbonn.de/LS/2046671275/KIP?wss_1=esGrid_KipUebersicht&wss_1_anzahl=0&wss_1_sort=asc---Lehrgang%20Name~~asc---Kursdauer%20von~~asc---Kurs%20Titel&wss_1_gruppierung=asc---Lehrgang%20Name~~asc---Kurs%20Titel&wss_1_ext-Kurs%20Titel=K%C3%BCnstliche%20Intelligenz%20im%20Gesundheitswesen%3A%20Effizienz%20und%20Innovation)*

#### *[TOCHTER-Login](https://bildung.ukbonn.de/LS/2046671296/KIP?wss_1=esGrid_KipUebersicht&wss_1_anzahl=0&wss_1_sort=asc---Lehrgang%20Name~~asc---Kursdauer%20von~~asc---Kurs%20Titel&wss_1_gruppierung=asc---Lehrgang%20Name~~asc---Kurs%20Titel&wss_1_ext-Kurs%20Titel=K%C3%BCnstliche%20Intelligenz%20im%20Gesundheitswesen%3A%20Effizienz%20und%20Innovation)*

*[EXTERNE Interessierte](https://bildung.ukbonn.de/LS/2046671272/KIP?wss_1=esGrid_KipUebersicht&wss_1_anzahl=0&wss_1_sort=asc---Lehrgang%20Name~~asc---Kursdauer%20von~~asc---Kurs%20Titel&wss_1_gruppierung=asc---Lehrgang%20Name~~asc---Kurs%20Titel&wss_1_ext-Kurs%20Titel=K%C3%BCnstliche%20Intelligenz%20im%20Gesundheitswesen%3A%20Effizienz%20und%20Innovation&linktype=menue)*

# **empCARE — Train the Trainer**

Was ist empCARE?

Interaktionsarbeit und die damit einhergehende Auseinandersetzung mit eigenen und fremden Bedürfnissen und Gefühlen gehört zum Alltag beruflich Pflegender. Dabei ist der eigene Anspruch an das einfühlende Verstehen oft sehr hoch und kann für die Mitarbeiter\*innen auch zur Belastung werden.

empCARE greift diese Herausforderung für die p-flegerische und soziale Interaktionsarbeit auf. Es stärkt Beschäftigte in P¬flege- und Sozialberufen auf der Basis eines empathiebasierten Entlastungskonzeptes, indem es die Selbstp¬flege in den Fokus rückt und eine re¬fektierte und gesunderhaltende Interaktion fördert. empCARE fördert dabei auch das Aufrechterhalten des zwischenmenschlichen Kontaktes und arbeitet unter anderem mit den Prinzipien der Gewaltfreien Kommunikation.

#### **Termin**

30.08.2024

**Termin** 31.08.2024

**Zielgruppe** alle Interessierten

**Trainerin/ Trainer** Ludwig Thiry Karoline Kaschull Andreas Kocks

*[UKB-login](https://bildung.ukbonn.de/LS/2046671275/KIP?wss_1=esGrid_KipUebersicht&wss_1_anzahl=0&wss_1_sort=asc---Lehrgang%20Name~~asc---Kursdauer%20von~~asc---Kurs%20Titel&wss_1_gruppierung=asc---Lehrgang%20Name~~asc---Kurs%20Titel&wss_1_ext-Kurs%20Titel=empCARE%20-%20Train%20the%20Trainer)*

#### *[EXTERNE Interessierte](https://bildung.ukbonn.de/LS/2046671272/KIP?wss_1=esGrid_KipUebersicht&wss_1_anzahl=0&wss_1_sort=asc---Lehrgang%20Name~~asc---Kursdauer%20von~~asc---Kurs%20Titel&wss_1_gruppierung=asc---Lehrgang%20Name~~asc---Kurs%20Titel&wss_1_ext-Kurs%20Titel=empCARE%20-%20Train%20the%20Trainer&linktype=menue)*

58 Samuel Contract of the Contract of the Contract of the Contract of the Contract of the Contract of the Contract of the Contract of the Contract of the Contract of the Contract of the Contract of the Contract of the Cont

# *SEPTEMBER 2024 SEPTEMBER 2024*

#### Was ist empCARE?

Interaktionsarbeit und die damit einhergehende Auseinandersetzung mit eigenen und fremden Bedürfnissen und Gefühlen gehört zum Alltag beruflich Pflegender. Dabei ist der eigene Anspruch an das einfühlende Verstehen oft sehr hoch und kann für die Mitarbeiter\*innen auch zur Belastung werden.

empCARE greift diese Herausforderung für die p-flegerische und soziale Interaktionsarbeit auf. Es stärkt Beschäftigte in P¬flege- und Sozialberufen auf der Basis eines empathiebasierten Entlastungskonzeptes, indem es die Selbstp¬flege in den Fokus rückt und eine re¬fektierte und gesunderhaltende Interaktion fördert. empCARE fördert dabei auch das Aufrechterhalten des zwischenmenschlichen Kontaktes und arbeitet unter anderem mit den Prinzipien der Gewaltfreien Kommunikation.

# **Termin**

01.09.2024

# **Zielgruppe**

alle Interessierten

# **Trainerin/ Trainer**

Ludwig Thiry Karoline Kaschull Andreas Kocks

*[UKB-login](https://bildung.ukbonn.de/LS/2046671275/KIP?wss_1=esGrid_KipUebersicht&wss_1_anzahl=0&wss_1_sort=asc---Lehrgang%20Name~~asc---Kursdauer%20von~~asc---Kurs%20Titel&wss_1_gruppierung=asc---Lehrgang%20Name~~asc---Kurs%20Titel&wss_1_ext-Kurs%20Titel=empCARE%20-%20Train%20the%20Trainer)*

*[EXTERNE Interessierte](https://bildung.ukbonn.de/LS/2046671272/KIP?wss_1=esGrid_KipUebersicht&wss_1_anzahl=0&wss_1_sort=asc---Lehrgang%20Name~~asc---Kursdauer%20von~~asc---Kurs%20Titel&wss_1_gruppierung=asc---Lehrgang%20Name~~asc---Kurs%20Titel&wss_1_ext-Kurs%20Titel=empCARE%20-%20Train%20the%20Trainer&linktype=menue)*

# **Agile Methoden**

Der Kurs "Agile Methoden" bietet einen umfassenden Einblick in die verschiedenen agilen Methoden und Prinzipien, die in der heutigen Projekt- und Produktentwicklung angewendet werden. Der Kurs vermittelt den Teilnehmenden das nötige Wissen und Verständnis, um agile Ansätze erfolgreich in ihren Arbeitsbereich zu integrieren.

Am Ende des Kurses haben sie einen Überblick der agiler Methoden zur Verbesserung des eigenen Projektmanagements sowie der Prozesse in Klinik und Verwaltung. erworben.

# **Termin**

04.09.2024

**Zielgruppe** alle Interessierten

**Trainer** Stefan Hinz

*[UKB-login](https://bildung.ukbonn.de/LS/2046671275/KIP?wss_1=esGrid_KipUebersicht&wss_1_anzahl=0&wss_1_sort=asc---Lehrgang%20Name~~asc---Kursdauer%20von~~asc---Kurs%20Titel&wss_1_gruppierung=asc---Lehrgang%20Name~~asc---Kurs%20Titel&wss_1_ext-Kurs%20Titel=Agile%20Methoden)*

# **Scrum Master — Verbesserungsexpert: in incl. Prüfungsvorbereitung (PSM I)**

In diesem eintägigen, interaktiven Workshop lernen Sie die Grundlagen der agilen Verwaltung kennen. Die Werte, Prinzipien und Methoden der agilen Arbeit helfen Ihnen, Ihre Lieferfähigkeit zu verbessern. Wenn wir nicht mehr Mitarbeitende und nicht mehr Geld bekommen und trotzdem unsere Ziele erreichen wollen, können wir nur die bestehenden Prozesse prüfen: Was wollen die Kunden wirklich? Welche Schritte bringen keinen Nutzen mehr? Da es keine trivialen Lösungen mehr gibt, brauchen wir Strukturen, die es allen Beteiligten einfach machen, regelmäßig Dinge zu verbessern. Wir werden Beispiele aus dem Gesundheitswesen kennen lernen. Der Trend oder der Wunsch nach mehr Digitalisierung stellt erneut die Frage, wie wir unsere Prozesse in Zukunft organisieren wollen. Nach diesem Workshop können Sie in Ihrem Team die eigenen Prozesse verbessern.

#### **Termin**

05.09.2024-06.09.2024

#### **Zielgruppe**

Mitarbeiter:innen und Führungskräfte in der Verwaltung, Menschen die Abläufe und Prozesse optimieren wollen.

#### **Trainer**

Jan Fischbach

*[EXTERNE Interessierte](https://bildung.ukbonn.de/LS/2046671272/KIP?wss_1=esGrid_KipUebersicht&wss_1_anzahl=0&wss_1_sort=asc---Lehrgang%20Name~~asc---Kursdauer%20von~~asc---Kurs%20Titel&wss_1_gruppierung=asc---Lehrgang%20Name~~asc---Kurs%20Titel&wss_1_ext-Kurs%20Titel=Scrum%20Master%20-%20Verbesserungsexpert%3Ain%20incl.%20Pr%C3%BCfungsvorbereitung%20(PSM%20I)%20&linktype=menue)*

# **Das UKB ProjektCamp — BarCamp**

Das UKB ProjektCamp bietet allen die in und an Projekten am UKB arbeiten eine neue Möglichkeit der Vernetzung, Informationsgewinnung, Weiterentwicklung und Schaffung von Synergien für die eigenen Projekte.

Im Format eines BarCamps tauschen sich UKB Projektleitungen, -expert\*innen, -mitarbeiter\*innen und -koordinator\*innen fachlich und methodisch zum Thema "bessere Projekte" aus.

Wie andere Veranstaltungen und Konferenzen auch dient das BarCamp dem fachlichen *[UKB-login](https://bildung.ukbonn.de/LS/2046671275/KIP?wss_1=esGrid_KipUebersicht&wss_1_anzahl=0&wss_1_sort=asc---Lehrgang%20Name~~asc---Kursdauer%20von~~asc---Kurs%20Titel&wss_1_gruppierung=asc---Lehrgang%20Name~~asc---Kurs%20Titel&wss_1_ext-Kurs%20Titel=Scrum%20Master%20-%20Verbesserungsexpert%3Ain%20incl.%20Pr%C3%BCfungsvorbereitung%20(PSM%20I)%20) [UKB-login](https://bildung.ukbonn.de/LS/2046671275/KIP?wss_1=esGrid_KipUebersicht&wss_1_anzahl=0&wss_1_sort=asc---Lehrgang%20Name~~asc---Kursdauer%20von~~asc---Kurs%20Titel&wss_1_gruppierung=asc---Lehrgang%20Name~~asc---Kurs%20Titel&wss_1_ext-Kurs%20Titel=Das%20UKB%20ProjektCamp)* und methodischen Austausch. Doch das Besondere ist, dass ein BarCamp ein offenes *[TOCHTER-Login](https://bildung.ukbonn.de/LS/2046671296/KIP?wss_1=esGrid_KipUebersicht&wss_1_anzahl=0&wss_1_sort=asc---Lehrgang%20Name~~asc---Kursdauer%20von~~asc---Kurs%20Titel&wss_1_gruppierung=asc---Lehrgang%20Name~~asc---Kurs%20Titel&wss_1_ext-Kurs%20Titel=Scrum%20Master%20-%20Verbesserungsexpert%3Ain%20incl.%20Pr%C3%BCfungsvorbereitung%20(PSM%20I)%20) [TOCHTER-Login](https://bildung.ukbonn.de/LS/2046671296/KIP?wss_1=esGrid_KipUebersicht&wss_1_anzahl=0&wss_1_sort=asc---Lehrgang%20Name~~asc---Kursdauer%20von~~asc---Kurs%20Titel&wss_1_gruppierung=asc---Lehrgang%20Name~~asc---Kurs%20Titel&wss_1_ext-Kurs%20Titel=Das%20UKB%20ProjektCamp)* Veranstaltungsformat ist, bei dem alle aktiv mitmachen

**Termin**

19.09.2024

#### **Zielgruppe** alle Interessierten

**Trainerin/ Trainer** Carolin Heisterkamp Vedat Demirdöven

# **empCARE Trainerfortbildung**

Die empCARE Trainerfortbildungen dienen allen ausgebildeten empCARE Trainerinnen und Trainern zum regelmäßigen Erfahrungsaustausch, sowie der Vertiefung einzelner Aspekte aus dem empCARE Konzept, den wissenschaftlichen Hintergründen oder den Umsetzungsformaten.

Sie finden halbjährlich statt und müssen mindestens einmal jährlich besucht werden, wenn die Weiterführung der Tätigkeit im empCARE Trainernetzwerk gewünscht wird.

Die empCARE Trainerfortbildungen stellen einen gemeinsamen Qualitätsstandard in der Arbeit mit dem empCARE-Konzept sicher und sollen Ihnen als empCARE Trainer\*innen den Rahmen für einen regelmäßigen Austausch miteinander bieten.

#### **Termin**

08.10.2024

#### **Zielgruppe**

Teilnahme am empCARE Train the Trainer

#### **Trainer**

Ludwig Thiry

**Mit dem Smartphone Filme drehen — nie mehr aus der Hüfte geschossen**

War es vor Jahren noch die Tageszeitung, in die man in den Tag startete ist es heute das Smartphone, unser "elektronischer MacGyver-Begleiter", es steht für Kalender, E-Mail, Kamera, Fotoalbum, Apps, wie: LinkedIn, FB, Twitter oder Instagram und sind die Bausteine der Informationsgewinnung. Gerade beispielsweise bei Instagram sind es die Videos, Tutoriell, die ins Auge springe, komplexe Informationen komprimieren und uns im Gedächtnis bleiben.

"Beim Erstellen eines Buchtrailer ermöglichen *[UKB-login](https://bildung.ukbonn.de/LS/2046671275/KIP?wss_1=esGrid_KipUebersicht&wss_1_anzahl=0&wss_1_sort=asc---Lehrgang%20Name~~asc---Kursdauer%20von~~asc---Kurs%20Titel&wss_1_gruppierung=asc---Lehrgang%20Name~~asc---Kurs%20Titel&wss_1_ext-Kurs%20Titel=empCARE%20Trainerfortbildung) [UKB-login](https://bildung.ukbonn.de/LS/2046671275/KIP?wss_1=esGrid_KipUebersicht&wss_1_anzahl=0&wss_1_sort=asc---Lehrgang%20Name~~asc---Kursdauer%20von~~asc---Kurs%20Titel&wss_1_gruppierung=asc---Lehrgang%20Name~~asc---Kurs%20Titel&wss_1_ext-Kurs%20Titel=Mit%20dem%20Smartphone%20Filme%20drehen%20-%20nie%20mehr%20aus%20der%20H%C3%BCfte%20geschossen)* Sie Ihrem zukünftigen Leser einen visuellen Vorgeschmack auf Ihr Werk." sagt Milan Grüne-*[EXTERNE Interessierte](https://bildung.ukbonn.de/LS/2046671272/KIP?wss_1=esGrid_KipUebersicht&wss_1_anzahl=0&wss_1_sort=asc---Lehrgang%20Name~~asc---Kursdauer%20von~~asc---Kurs%20Titel&wss_1_gruppierung=asc---Lehrgang%20Name~~asc---Kurs%20Titel&wss_1_ext-Kurs%20Titel=empCARE%20Trainerfortbildung&linktype=menue) [TOCHTER-Login](https://bildung.ukbonn.de/LS/2046671296/KIP?wss_1=esGrid_KipUebersicht&wss_1_anzahl=0&wss_1_sort=asc---Lehrgang%20Name~~asc---Kursdauer%20von~~asc---Kurs%20Titel&wss_1_gruppierung=asc---Lehrgang%20Name~~asc---Kurs%20Titel&wss_1_ext-Kurs%20Titel=Mit%20dem%20Smartphone%20Filme%20drehen%20-%20nie%20mehr%20aus%20der%20H%C3%BCfte%20geschossen)* wald, unser neuer Dozent und preisgekrönter Diplom-Filmemacher.

> Leicht vorstellbar, dass diese Aussage auch von der HR stammen könnte. Bereits jetzt setzten Unternehmen vermehrt auf Videovorstellungen. Und gewiss sind Tutoriums auch Dinge in unser Arbeitswelt, und man steht oft vor der Fragestellung "How-to"?

> Ein kleiner Vorgeschmack, womit Sie mit Ihren neu erworbenen Kenntnissen rausgehen sehen Sie im Kurstrailer Mit dem Smartphone Filme drehen - nie mehr aus der Hüfte geschossen.

#### **Termin**

10.10.2024

#### **Zielgruppe** alle Interessierten

**Trainer** Milan Grünewald

Der Kurs "Agile Methoden" bietet einen umfassenden Einblick in die verschiedenen agilen Methoden und Prinzipien, die in der heutigen Projekt- und Produktentwicklung angewendet werden. Der Kurs vermittelt den Teilnehmenden das nötige Wissen und Verständnis, um agile Ansätze erfolgreich in ihren Arbeitsbereich zu integrieren.

Am Ende des Kurses haben sie einen Überblick der agiler Methoden zur Verbesserung des eigenen Projektmanagements sowie der Prozesse in Klinik und Verwaltung. erworben.

#### **Termin**

09.10.2024

# **Zielgruppe**

alle Interessierten

#### **Trainer** Stefan Hinz

*[UKB-login](https://bildung.ukbonn.de/LS/2046671275/KIP?wss_1=esGrid_KipUebersicht&wss_1_anzahl=0&wss_1_sort=asc---Lehrgang%20Name~~asc---Kursdauer%20von~~asc---Kurs%20Titel&wss_1_gruppierung=asc---Lehrgang%20Name~~asc---Kurs%20Titel&wss_1_ext-Kurs%20Titel=Agile%20Methoden)*

*[EXTERNE Interessierte](https://bildung.ukbonn.de/LS/2046671272/KIP?wss_1=esGrid_KipUebersicht&wss_1_anzahl=0&wss_1_sort=asc---Lehrgang%20Name~~asc---Kursdauer%20von~~asc---Kurs%20Titel&wss_1_gruppierung=asc---Lehrgang%20Name~~asc---Kurs%20Titel&wss_1_ext-Kurs%20Titel=Agile%20Methoden&linktype=menue)*

# **Agile Methoden Design Thinking — Agile Methoden**

Design Thinking ist eine systematische Herangehensweise an komplexe Problemstellungen aus allen Lebensbereichen. Im Gegensatz zu vielen Herangehensweisen in Wissenschaft und Praxis, die Aufgaben von der technischen Lösbarkeit her angehen, steht hier der Mensch im Fokus..

Design Thinking ermöglicht es, traditionelle und veraltete Denk-, Lern- und Arbeitsmodelle zu überwinden und komplexe Probleme kreativ zu lösen. Es schafft in Organisationen die Kultur, die benötigt wird, um die digitale Transformation zu meister.

Der Design Thinking Workshop ist ein 1-tägiges Training, in dem praxisnah und kompakt der Design Thinking Prozess Schritt für Schritt durchlaufen und die wichtigsten Methoden unmittelbar angewandt werden. Anhand einer konkreten Fragestellung ("Design Challenge") erlernen die Teilnehmer:innen systematisch relevante Probleme zu identifizieren und nutzerorientierte Lösungen zu entwickeln.

#### **Termin**

06.11.2024

**Zielgruppe** alle Interessierten

**Trainer** Stefan Hinz

*[UKB-login](https://bildung.ukbonn.de/LS/2046671275/KIP?wss_1=esGrid_KipUebersicht&wss_1_anzahl=0&wss_1_sort=asc---Lehrgang%20Name~~asc---Kursdauer%20von~~asc---Kurs%20Titel&wss_1_gruppierung=asc---Lehrgang%20Name~~asc---Kurs%20Titel&wss_1_ext-Kurs%20Titel=Design%20Thinking%20-%20Agile%20Methoden)*

*[TOCHTER-Login](https://bildung.ukbonn.de/LS/2046671296/KIP?wss_1=esGrid_KipUebersicht&wss_1_anzahl=0&wss_1_sort=asc---Lehrgang%20Name~~asc---Kursdauer%20von~~asc---Kurs%20Titel&wss_1_gruppierung=asc---Lehrgang%20Name~~asc---Kurs%20Titel&wss_1_ext-Kurs%20Titel=Design%20Thinking%20-%20Agile%20Methoden)*

# **KI Bildgenerierung: Photos, und Videos aus dem Nichts erschaffen**

Dieser Kurs öffnet die Tür zur praktischen Welt der KI-gesteuerten Bildgenerierung. Entdecken Sie, wie Sie künstliche Intelligenz nutzen können, um eindrucksvolle Bilder zu kreieren und verschiedene künstlerische Stile zu meistern. Wir werden uns mit den effektivsten Techniken und Werkzeugen auseinandersetzen und lernen, wie wir diese einsetzen können, um unsere eigenen visuellen Meisterwerke zu erschaffen. Darüber hinaus werden wir uns auch mit der aufregenden Möglichkeit der Videoerzeugung durch KI befassen. Der Kurs ist darauf ausgelegt, Ihnen nicht nur die Theorie, sondern vor allem praktische Fertigkeiten zu vermitteln, die Sie sofort anwenden können.

Milan Grünewald, erfahrener Filmemacher veranstaltet Workshops und durch zahlreiche Experimente sein Wissen um den Bereich der künstlichen Intelligenz erweitert.

# **Termin**

07.11.2024

#### **Zielgruppe**

alle Interessierten

# **Trainer**

Milan Grünewald

# **Design Thinking — Agile Methoden**

Design Thinking ist eine systematische Herangehensweise an komplexe Problemstellungen aus allen Lebensbereichen. Im Gegensatz zu vielen Herangehensweisen in Wissenschaft und Praxis, die Aufgaben von der technischen Lösbarkeit her angehen, steht hier der Mensch im Fokus..

Design Thinking ermöglicht es, traditionelle und veraltete Denk-, Lern- und Arbeitsmodelle zu überwinden und komplexe Probleme kreativ zu lösen. Es schafft in Organisationen *[UKB-login](https://bildung.ukbonn.de/LS/2046671275/KIP?wss_1=esGrid_KipUebersicht&wss_1_anzahl=0&wss_1_sort=asc---Lehrgang%20Name~~asc---Kursdauer%20von~~asc---Kurs%20Titel&wss_1_gruppierung=asc---Lehrgang%20Name~~asc---Kurs%20Titel&wss_1_ext-Kurs%20Titel=KI%20Bildgenerierung%3A%20Photos%2C%20Illustrationen%20und%20Videos%20aus%20dem%20Nichts%20erschaffen) [UKB-login](https://bildung.ukbonn.de/LS/2046671275/KIP?wss_1=esGrid_KipUebersicht&wss_1_anzahl=0&wss_1_sort=asc---Lehrgang%20Name~~asc---Kursdauer%20von~~asc---Kurs%20Titel&wss_1_gruppierung=asc---Lehrgang%20Name~~asc---Kurs%20Titel&wss_1_ext-Kurs%20Titel=Design%20Thinking%20-%20Agile%20Methoden)* die Kultur, die benötigt wird, um die digitale Transformation zu meister. *[TOCHTER-Login](https://bildung.ukbonn.de/LS/2046671296/KIP?wss_1=esGrid_KipUebersicht&wss_1_anzahl=0&wss_1_sort=asc---Lehrgang%20Name~~asc---Kursdauer%20von~~asc---Kurs%20Titel&wss_1_gruppierung=asc---Lehrgang%20Name~~asc---Kurs%20Titel&wss_1_ext-Kurs%20Titel=KI%20Bildgenerierung%3A%20Photos%2C%20Illustrationen%20und%20Videos%20aus%20dem%20Nichts%20erschaffen) [TOCHTER-Login](https://bildung.ukbonn.de/LS/2046671296/KIP?wss_1=esGrid_KipUebersicht&wss_1_anzahl=0&wss_1_sort=asc---Lehrgang%20Name~~asc---Kursdauer%20von~~asc---Kurs%20Titel&wss_1_gruppierung=asc---Lehrgang%20Name~~asc---Kurs%20Titel&wss_1_ext-Kurs%20Titel=Design%20Thinking%20-%20Agile%20Methoden)*

Der Design Thinking Workshop ist ein 1-tägiges Training, in dem praxisnah und kompakt *[EXTERNE Interessierte](https://bildung.ukbonn.de/LS/2046671272/KIP?wss_1=esGrid_KipUebersicht&wss_1_anzahl=0&wss_1_sort=asc---Lehrgang%20Name~~asc---Kursdauer%20von~~asc---Kurs%20Titel&wss_1_gruppierung=asc---Lehrgang%20Name~~asc---Kurs%20Titel&wss_1_ext-Kurs%20Titel=KI%20Bildgenerierung%3A%20Photos%2C%20Illustrationen%20und%20Videos%20aus%20dem%20Nichts%20erschaffen&linktype=menue) [EXTERNE Interessierte](https://bildung.ukbonn.de/LS/2046671272/KIP?wss_1=esGrid_KipUebersicht&wss_1_anzahl=0&wss_1_sort=asc---Lehrgang%20Name~~asc---Kursdauer%20von~~asc---Kurs%20Titel&wss_1_gruppierung=asc---Lehrgang%20Name~~asc---Kurs%20Titel&wss_1_ext-Kurs%20Titel=Design%20Thinking%20-%20Agile%20Methoden&linktype=menue)*der Design Thinking Prozess Schritt für Schritt durchlaufen und die wichtigsten Methoden unmittelbar angewandt werden. Anhand einer konkreten Fragestellung ("Design Challenge") erlernen die Teilnehmer:innen systematisch relevante Probleme zu identifizieren und nutzerorientierte Lösungen zu entwickeln.

#### **Termin**

06.11.2024

**Zielgruppe** alle Interessierten

**Trainer** Stefan Hinz

*E-cademy*

Als Mitarbeiter\*in am UKB müssen Sie, je nach Berufsgruppenzugehörigkeit und Einsatzbereich, in regelmäßigen Abständen, verpflichtend eine Reihe an Fortbildungen besuchen.

Durch Anklicken der jeweiligen Kachel, welche Ihrer-Berufsgruppe entspricht (siehe weiter unten), gelangen Sie direkt zu den für Sie relevanten E-Learning-Pflichtfortbildungen. Die restlichen Schulungen, welche Sie in Präsenzform besuchen müssen, entnehmen Sie bitte der beigefügte n Übersicht. Darüber hinaus kann es für Ihren Bereich sehr spezielle Pflichtfortbildungen geben. Fragen Sie diesbezüglich Ihre Führungskraft.

**Viel Spaß und viel Erfolg!** 

Ggf. müssen Sie einem E-Learning-Kurs "Beitreten"

# Pflichtfort-

# *E-CADEMY(ILIAS)‒PFLICHTFORTBILDUNGEN AM UKB*

# **Überblick Pflichtfortbildungen am UKB für die Berufsgruppen:**

- [Ärztlicher Dienst](https://e-cademy.ukbonn.de/login.php?target=grp_39477&client_id=academy)
- [Ausbildung | Studium](https://e-cademy.ukbonn.de/login.php?target=grp_39482&client_id=academy)
- [FSJ | Bufdi | Praktika](https://e-cademy.ukbonn.de/login.php?target=grp_39487&client_id=academy)
- [Hebammen | Entbindungspfleger](https://e-cademy.ukbonn.de/login.php?target=grp_39492&client_id=academy)
- **[Lehrpersonal](https://e-cademy.ukbonn.de/login.php?target=grp_39497&client_id=academy)**
- [Medizinalfachberufe | Therapeuten](https://e-cademy.ukbonn.de/login.php?target=grp_39502&client_id=academy)
- [Medizinisch technischer Dienst](https://e-cademy.ukbonn.de/login.php?target=grp_24706&client_id=academy)
- [Pflegedienst](https://e-cademy.ukbonn.de/login.php?target=grp_39512&client_id=academy)
- **[Servicegesellschaften](https://e-cademy.ukbonn.de/login.php?target=grp_39517&client_id=academy)**
- **[Sonstige](https://e-cademy.ukbonn.de/login.php?target=grp_39522&client_id=academy)**
- [Technik | Handwerk](https://e-cademy.ukbonn.de/login.php?target=grp_39527&client_id=academy)
- [Verwaltung | IT](https://e-cademy.ukbonn.de/login.php?target=grp_39532&client_id=academy)
- [Wirtschafts- und Versorgungsdienst](https://e-cademy.ukbonn.de/login.php?target=grp_39537&client_id=academy)
- [Wissenschaftlich Beschäftigte\\*r](https://e-cademy.ukbonn.de/login.php?target=grp_39542&client_id=academy)

![](_page_36_Picture_16.jpeg)

# PREMIUM E-LEARNING KURSE *PREMIUM E-LEARNING KURSE*74 75

# *E-CADEMY(ILIAS) PREMIUM E-LEARNING KURSE E-CADEMY(ILIAS) PREMIUM E-LEARNING KURSE*

#### Kursdauer 105 Minuten.

Unsere Arbeitswelt verändert sich immer schneller und stellt uns ständig vor neue, zunehmend komplexere Herausforderungen. Um diese zu bewältigen, sind neue Formen der Zusammenarbeit gefragt. Starre Hierarchien und Einzelkämpfer an der Spitze sind Vergangenheit. Agilität braucht Mut, Offenheit und echtes Teamwork über Hierarchien und Fachbereiche hinweg, um effizient auf Veränderungen reagieren und Potenziale voll nutzen zu können. Agile Führungskräfte, die neue Arbeitsprinzipien denken, leben und authentisch vermitteln können, sind daher unabdingbar, um Zukunftsfähigkeit zu gewährleisten.

# **Zur Anmeldung**

#### *[Agil führen](https://e-cademy.ukbonn.de/login.php?target=crs_32094&client_id=academy)*

# **Agil führen AGILE METHODEN — KANBAN & CO**

Kursdauer 105 Minuten.

"Stop starting – start finishing!" – so lautet der Leitsatz einer Methode, deren Ursprung in der Produktionssteuerung liegt, die heute aber nicht nur allgemein im Management, sondern sogar im Bereich des Selbstmanagements immer mehr an Bedeutung gewinnt. Die Rede ist von Kanban. Übersetzt aus dem Japanischen meint es "Karte" oder "Tafel" und bezeichnet eine agile Methode, die Prozesse konkret auf einem Board visualisiert und durch die Aufteilung in differenzierte Spalten den Workflow aufrechterhält. Dabei ist Kanban nur eine von vielen Möglichkeiten, um das heute sehr gefragte agile Arbeiten aktiv im Unternehmen umzusetzen.

#### **Zur Anmeldung**

*[AGILE METHODEN – KANBAN & CO](https://e-cademy.ukbonn.de/login.php?target=crs_32091&client_id=academy)*

# *E-CADEMY(ILIAS) PREMIUM E-LEARNING KURSE E-CADEMY(ILIAS) PREMIUM E-LEARNING KURSE*

# **AGILE TEAMS ORGANISIEREN AGILES ARBEITEN**

Kursdauer 105 Minuten.

Die Welt spricht auf einmal von "agilen Teams". Für manche ein rotes Tuch, für andere der Heilige Gral. Aber was zeichnet denn ein agiles Team aus? Agile Arbeitsweisen bieten für Teams enorme Potenziale, besonders dann, wenn Teammitglieder örtlich und zeitlich unabhängig voneinander arbeiten müssen. Sich agil zu organisieren, muss auch gar nicht so schwer sein, wie es scheint. Ein paar einzelne Werkzeuge können ein Team auf den richtigen Weg bringen.

# **Zur Anmeldung** *[AGILE TEAMS ORGANISIEREN](https://e-cademy.ukbonn.de/login.php?target=crs_32087&client_id=academy)*

Kursdauer 120 Minuten.

"Agil" ist in! Scheinbar keine Rede eines Unternehmensvorstands kommt heute noch ohne das Wort "agil" aus. Man könnte meinen, agil wäre eine ganz neue Erfindung – doch weit gefehlt! Das agile Denken ist alt! Für uns ist agil deshalb im Moment so interessant und bedeutsam, weil es eine mögliche Antwort auf den immer schneller und immer dramatischer werdenden Wandel zu sein scheint, den wir auf der Welt und in unseren Wirtschaftssystemen beobachten können.

#### **Zur Anmeldung**

*[AGILES ARBEITEN](https://e-cademy.ukbonn.de/login.php?target=crs_32046&client_id=academy)*

"Sei du selbst, mach dein Ding!" Was steckt hinter diesem schönen Spruch? Und ist es wirklich so einfach? Authentisch sein ist mehr als eine Fähigkeit – es ist eine Haltung. Wer nach Authentizität fragt, denkt: Wie verhalte ich mich? Was halte ich von mir? Wer bin ich? Was geht in mir vor? Warum bin ich manchmal nicht "ich selbst"? Und wie kann ich dieses "Ich" dauerhaft finden? Warum sollte ich mich nicht verbiegen? Authentisch zu wirken und es auch in schwierigen Situationen zu bleiben, erfordert Aufmerksamkeit und Übung.

# **Zur Anmeldung**

# *E-CADEMY(ILIAS) PREMIUM E-LEARNING KURSE E-CADEMY(ILIAS) PREMIUM E-LEARNING KURSE*

# **AUTHENTISCH BLEIBEN BURNOUT ERKENNEN UND VORBEUGEN**

Kursdauer 105 Minuten.

 Burnout wird als Begriff mittlerweile sehr *[AUTHENTISCH BLEIBEN](https://e-cademy.ukbonn.de/login.php?target=crs_32177&client_id=academy)* **Zur Anmeldung**  inflationär verwendet. Doch was ist Burnout wirklich und was nicht? Eines ist sicher: Wer informiert ist, ist im Vorteil. Denn nur wer die Risikofaktoren von Burnout kennt, kann frühzeitig dagegen vorgehen.

*[BURNOUT ERKENNEN UND VORBEUGEN](https://e-cademy.ukbonn.de/login.php?target=crs_32195&client_id=academy)*

Minuten. Wer bietet das Du an? Darf ich bei einem Geschäftsessen an mein Handy gehen? Wie hinterlasse ich einen guten Eindruck? Die Kenntnis über professionelle Verhaltensregeln und tadellose Umgangsformen ist unerlässlich. Wenn Sie mit Ihrem fachlichen Know-how nicht mehr weiterkommen, mit Ihrer Karriere trotz aller Bemühungen seit geraumer Zeit auf der Stelle treten, dann ist es höchste Zeit für eine Auffrischung Ihres Business-Knigge-Wissens.

# **Zur Anmeldung**

#### *[BUSINESS KNIGGE](https://e-cademy.ukbonn.de/login.php?target=crs_32229&client_id=academy)*

# *E-CADEMY(ILIAS) PREMIUM E-LEARNING KURSE E-CADEMY(ILIAS) PREMIUM E-LEARNING KURSE*

# **BUSINESS KNIGGE CHANGE ERFOLGREICH MANAGEN**

Kursdauer 120 Minuten.

Wie erkennen Sie als Führungskraft, ob und wann ein Change in den Prozessen und Strukturen Ihres Unternehmens notwendig wird? Auf welche Prinzipien und Strategien können Sie zurückgreifen, um ein professionelles Change Management zu betreiben? Es wird geschätzt, dass zwei Drittel der Veränderungen scheitern oder nicht die angestrebte Zielvorstellung erreichen. Dies lässt sich effizient vermeiden, wenn Sie die entsprechenden Erfolgsfaktoren in den jeweili120 Minuten gen Phasen der Veränderung kennen und konsequent in die Praxis umsetzen.

#### **Zur Anmeldung**

*[CHANGE ERFOLGREICH MANAGEN](https://e-cademy.ukbonn.de/login.php?target=crs_32042&client_id=academy)*

Kursdauer 105 Minuten.

Kreatives Chaos? Weit gefehlt! Design Thinking ist eine Kreativitätstechnik, mit der es gelingt, kreativ und dabei dennoch systematisch Innovationen zu generieren. Die drei wichtigsten Elemente dabei sind: Team, Raum und Prozess. Das bedeutet: In einem kreativitätsfördernden Raum oder Umfeld begibt sich ein interdisziplinäres Team auf die Suche nach innovativen Lösungen für reale Bedürfnisse und Probleme. Diese Methode ist nicht nur hippen Start-ups vorbehalten, sondern kann von jedem angewendet werden.

# **Zur Anmeldung**

#### *[DESIGN THINKING](https://e-cademy.ukbonn.de/login.php?target=crs_32163&client_id=academy)*

# *E-CADEMY(ILIAS) PREMIUM E-LEARNING KURSE E-CADEMY(ILIAS) PREMIUM E-LEARNING KURSE*

# **DESIGN THINKING DIE FÜHRUNGSKRAFT ALS COACH**

Kursdauer 105 Minuten.

In Zeiten von agil arbeitenden Teams und flachen Hierarchien wandelt sich die Rolle von Führungskräften immens. Top-down-Entscheidungen sind immer weniger gefragt – und oft nicht mehr wirksam. Begegnen Führungskräfte ihren Mitarbeitern und Mitarbeiterinnen als Coach, ändert sich ihre ganze Haltung. In diesem Kurs erfahren Sie, was diese Haltung ausmacht und Sie bekommen hilfreiche Coaching-Methoden an die Hand.

#### **Zur Anmeldung**

*[DIE FÜHRUNGSKRAFT ALS COACH](https://e-cademy.ukbonn.de/login.php?target=crs_32241&client_id=academy)*

# **DIGITAL LEADERSHIP DIGITAL MINDSET**

Kursdauer 105 Minuten.

Die digitale Transformation verändert unsere Arbeitswelten und damit auch die Anforderungen an Führungskräfte. Digital Leader sind neben ihrer klassischen Führungsrolle zusätzlich in der Rolle als Innovatoren, Brückenbauer, Vernetzer und Coaches der Veränderung gefordert. Erfolgreiche Führung im digitalen Zeitalter erfordert vor allem einen Wandel in der Führungskultur sowie die Entwicklung digitaler Kompetenzen, die über das traditionelle Management-Einmaleins hinausgehen. Dieser Kurs beleuchtet die Bedeutung von Digital Leadership vor dem Hintergrund der modernen Führungsforschung.

# **Zur Anmeldung**

#### *[DIGITAL LEADERSHIP](https://e-cademy.ukbonn.de/login.php?target=crs_32050&client_id=academy)*

# *E-CADEMY(ILIAS) PREMIUM E-LEARNING KURSE E-CADEMY(ILIAS) PREMIUM E-LEARNING KURSE*

Kursdauer 120 Minuten.

Die Digitalisierung ist in aller Munde und mit ihr das Bewusstsein, dass digitale Fähigkeiten und Kompetenzen immer wichtiger werden. Dabei wird jedoch allzu oft vergessen, dass neben den technischen Skills die grundsätzliche Haltung gegenüber der digitalen Welt eine entscheidende Rolle spielt. Die konkrete Auseinandersetzung mit dem persönlichen digitalen Mindset fragt danach, welches Interesse wir dem Wandel gegenüber aufbringen und wie wir digitale Prozesse 120 Minuten grundsätzlich verstehen..

#### **Zur Anmeldung**

*[DIGITAL MINDSET](https://e-cademy.ukbonn.de/login.php?target=crs_32047&client_id=academy)*

# **FEEDBACK GEBEN**

#### Kursdauer 120 Minuten.

Obwohl wir ständig Rückmeldung geben und erhalten, entstehen dadurch leicht Missverständnisse und sogar angespannte Situationen. Feedback ist eine wertvolle Ressource – wie Sie damit konstruktiv umgehen, ist Inhalt dieses Kurses. Sie erhalten einige grundlegende Tipps, wie man sich als Feedback-Geber und als Empfänger verhalten kann. Und Sie lernen, welche unterschiedlichen Kommunikationstypen es gibt, um Ihr Feedback darauf entsprechend abzustimmen. Auch die eigene Wahrnehmung wird reflektiert, da diese unser Rückmeldungssystem stark beeinflusst. Grundlegende Hinweise helfen Ihnen, in Ihrem Umfeld eine gesunde und funktionierende Feedback-Kultur zu etablieren

# **Zur Anmeldung**

#### *[FEEDBACK GEBEN](https://e-cademy.ukbonn.de/login.php?target=crs_32093&client_id=academy)*

# *E-CADEMY(ILIAS) PREMIUM E-LEARNING KURSE*

# **FEHLERKULTUR ZULASSEN**

Kursdauer 105 Minuten.

Fehler sind Teil des Spiels. Wenn Sie nie Fehler machen, machen Sie nur das, was Sie schon immer machen, und können somit auch keine Fortschritte erzielen. In den heutigen Zeiten des Wandels ist aber entscheidend, dass Sie sich anpassen und immer wieder Neuland betreten. Wie gehen Sie da am besten mit Fehlern um? Auf was gilt es in der Kommunikation zu achten? Und wie lässt sich eine produktive Fehlerkultur im Unternehmen etablieren?

#### **Zur Anmeldung**

*[FEHLERKULTUR ZULASSEN](https://e-cademy.ukbonn.de/login.php?target=crs_32165&client_id=academy)*

# **VISUAL THINKING**

Kursdauer: 105 Minuten.

Die Menge an Informationen und die Komplexität der Themen, mit denen wir tagtäglich zu tun haben, nehmen zu. Wichtiges von Unwichtigem zu trennen, Kernaussagen zu erfassen, diese zu speichern und darzustellen – das alles wird zu einer Schlüsselkompetenz. Visual Thinking bietet eine Vielzahl an visuellen Arbeitsmethoden, mit denen sich Gedanken, Ideen oder Sachverhalte strukturieren, kommunizieren und präsentieren lassen.

# **Zur Anmeldung** *[VISUAL THINKING](https://e-cademy.ukbonn.de/login.php?target=crs_32410&client_id=academy)*

*E-CADEMY(ILIAS) PREMIUM E-LEARNING KURSE*

# **WISSENSTRANSFER OPTIMAL GESTALTEN**

Kursdauer 120 Minuten.

Das Wissen eines Unternehmens verbirgt sich nicht in Dokumenten oder Datenbanken – es steckt in den Köpfen der Mitarbeiter und Mitarbeiterinnen! Wie können Sie Ihr eigenes Wissen identifizieren und welche Methoden gibt es, dieses zu strukturieren und zu vermitteln? Gewinnen Sie Einblick in das weite Feld des Wissensmanagements und erkennen Sie, was jeder Einzelne tun kann, damit Wissen nicht in einzelnen Köpfen bleibt, sondern effektiv geteilt und genutzt wird!

#### **Zur Anmeldung**

*[WISSENSTRANSFER OPTIMAL GESTALTEN](https://e-cademy.ukbonn.de/login.php?target=crs_32232&client_id=academy)*

# **ERFOLGREICH PRÄSENTIEREN**

Präsentieren gehört heute für viele von uns zu den alltäglichen Herausforderungen – ob im Job oder privat, im Dialog oder vor Publikum. Was ist nun wichtig, damit Sie eine richtig gute Präsentation halten können?

#### **Zur Anmeldung**

*[ERFOLGREICH PRÄSENTIEREN](https://e-cademy.ukbonn.de/login.php?target=crs_32238&client_id=academy)*

# *E-CADEMY(ILIAS) PREMIUM E-LEARNING KURSE*

# **SCHNELLER MIT SCRUM**

Kursdauer 105 Minuten.

Scrum ist ein Begriff, der eigentlich aus dem Rugby-Sport stammt und auf Deutsch so viel wie "Gedränge" meint. In der Berufswelt beschreibt Scrum eine agile Methode des Projektmanagements. Wie auch beim Rugby geht es darum, ein Team mit unterschiedlicher Rollenverteilung aufzustellen. Gemeinsam wird dann in sich wiederholenden kurzen "Sprintphasen" am Projekt gearbeitet. Entscheidend ist dabei zunächst zu untersuchen, ob das Team als selbstorganisierte Einheit durch die schnelle und iterative Umsetzung profitiert. Im Sprint Review werden die Fortschritte dann überprüft und ggf. auch die Teamarbeit modifiziert.

#### **Zur Anmeldung**

*[SCHNELLER MIT SCRUM](https://e-cademy.ukbonn.de/login.php?target=crs_32169&client_id=academy)*

# **WERTSCHÄTZEND AGIEREN**

Kursdauer 90 Minuten.

Wertschätzung könnte ein wesentlicher Faktor in der menschlichen Evolution gewesen sein. Es gibt viele interessante Theorien darüber, warum wir Menschen innerhalb der großen Familie der Menschenaffen die Oberhand gewonnen haben. Neuerdings gehen Forscher davon aus, dass möglicherweise Klatsch und Tratsch als spezielle Form des sozialen Verhaltens einen Unterschied gemacht haben. Diese Fähigkeit wiederum könnte grundlegend dafür gewesen sein, dass wir wildfremden Menschen gegenüber Wertschätzung aufbringen können. Welche Auswirkungen hat dieses, uns Menschen ureigene, soziale Verhalten auf unseren Arbeitsalltag?

#### **Zur Anmeldung**

*[WERTSCHÄTZEND AGIEREN](https://e-cademy.ukbonn.de/login.php?target=crs_32219&client_id=academy)*

# *E-CADEMY(ILIAS) PREMIUM E-LEARNING KURSE*

# **STORYTELLING**

Kursdauer 90 Minuten.

 Schon in der Steinzeit haben sich unsere Vorfahren am Lagerfeuer Geschichten erzählt. In der Antike wurden in Heldenepen gesellschaftliche Werte vermittelt. Alle Weltreligionen nutzen seit jeher Erzählstrukturen, um ihren Glauben erfahrbar zu machen. Dass Geschichten bis heute nicht an Relevanz und Wirkung verloren haben, zeigt sich nicht nur bei einem Blick auf die Bestsellerlisten. Auch Unternehmen nutzen heutzutage das Prinzip des Storytellings für eine effektivere Kundenbindung oder die Vermarktung neuer Produkte. Denn erst eine Geschichte gibt Daten und Fakten emotionale Tiefe und generiert Identifikationspotenzial. Auch Sie können Geschichten nutzen, um Ihre alltägliche Kommunikation auf ein neues Wirkungsniveau zu heben!

#### **Zur Anmeldung**

*[STORYTELLING](https://e-cademy.ukbonn.de/login.php?target=crs_32038&client_id=academy)*

# **MEETINGS ORGANISIEREN**

Kursdauer 105 Minuten.

Meetings können zäh, ermüdend und nutzlos sein. Doch damit ist jetzt Schluss! Dieser Kurs gibt Ihnen einige grundlegende Regeln und hilfreiche Tipps an die Hand, wie Sie Ihre Meetings abwechslungsreich, effizient und wertsteigernd gestalten. Damit sind Sie in der Lage, die vermittelten Inhalte und Werkzeuge ohne großen Aufwand direkt umzusetzen. Es warten spannende Impulse aus der Welt der Selbstorganisation auf Sie!

#### **Zur Anmeldung**

*[MEETINGS ORGANISIERENN](https://e-cademy.ukbonn.de/login.php?target=crs_32137&client_id=academy)*

# *E-CADEMY(ILIAS) PREMIUM E-LEARNING KURSE*

# **PROJEKTE MANAGEN**

Kursdauer 120 Minuten.

Projekt, Projekt, Projekt – wir hören es ständig, überall begegnen uns Projekte, beruflich und privat, und sogar ein bekannter Baumarkt propagiert: "Mach es zu deinem Projekt!" Doch wie geht das überhaupt? Welches sind die elementaren Bestandteile und was muss getan werden, um ein Projekt gelungen zu managen? Erfahren Sie, was die Notwendigkeiten einer erfolgreichen Projektarbeit sind und wie Sie Ihr Projekt erfolgreich abschließen.

#### **Zur Anmeldung**

*[PROJEKTE MANAGEN](https://e-cademy.ukbonn.de/login.php?target=crs_32179&client_id=academy)*

# **GELUNGEN KOMMUNIZIEREN**

Kursdauer 90 Minuten.

Wir sind ständig im Dialog mit uns selbst und unseren Mitmenschen. Damit Sie künftig Gespräche zielorientiert führen können, lernen Sie hier Gesprächstechniken und Kommunikationsmodelle kennen und erfahren, wie Sie sich Klarheit über Ihre Rolle verschaffen. Nicht zu vergessen ist die Beziehung zu unserem Gesprächspartner, denn das ist die Grundlage für eine gute Kommunikation.

#### **Zur Anmeldung**

*[GELUNGEN KOMMUNIZIEREN](https://e-cademy.ukbonn.de/login.php?target=crs_32339&client_id=academy)*

# *E-CADEMY(ILIAS) PREMIUM E-LEARNING KURSE*

# **VOM MITARBEITER ZUR FÜHRUNGSKRAFT**

Kursdauer 120 Minuten.

Viele Unternehmen betrachten ihre Mitarbeiter potenziell als zukünftige Führungskräfte. Die bereits erfolgte Einarbeitung in Prozesse und Strukturen birgt große Vorteile gegenüber möglichen externen Kandidaten. Wenn man nun selbst zum ersten Mal Personal- und Teamverantwortung trägt, ergibt sich ein fundamentaler Wandel der Perspektive. Souveränität und Eigenverantwortung sind gefragt und es gilt vor allem das Spannungsfeld in der neuen hierarchischen Struktur erfolgreich zu meistern. Eine Vertiefung der wichtigsten Kompetenzfelder bringt Sie selbstsicher durch den Führungsalltag.

#### **Zur Anmeldung**

*[VOM MITARBEITER ZUR FÜHRUNGSKRAFT](https://e-cademy.ukbonn.de/login.php?target=crs_32159&client_id=academy)*

# **KONFLIKTE MANAGEN**

#### Kursdauer 120 Minuten.

Unsere Sprache ist das Mittel, um konstruktiv mit Konflikten umzugehen. Das bezieht sich sowohl auf Fragen, die wir stellen und auf Anmerkungen, die wir machen, als auch auf wertschätzende Rückmeldungen. Es gibt unterschiedliche Möglichkeiten der Konfliktlösung, die uns als Leitfaden in konkreten Situationen behilflich sein können. Wer Auseinandersetzungen und Diskussionen managen will, muss einen fairen Interessensaustausch zwischen den Konfliktparteien schaffen – so kann sogar ein Kompromiss zur Win-win-Situation werden. Geben Sie potenziellen Konflikten durch produktive Einwirkung eine gute Richtung!

# **Zur Anmeldung**

#### *[KONFLIKTE MANAGEN](https://e-cademy.ukbonn.de/login.php?target=crs_32173&client_id=academy)*

# *E-CADEMY(ILIAS) PREMIUM E-LEARNING KURSE*

# **KOMMUNIKATIONSFALLEN UMGEHEN**

Kursdauer 105 Minuten.

Überall sind sie anzutreffen: die kleinen und großen Kommunikationsfallen im beruflichen Alltag. Ein Kollege bittet Sie um Hilfe. Sie leiten Ihre Antwort mit der Formel "Ich würde einfach …" ein. Nun kommt es ganz auf die Persönlichkeitsstruktur Ihres Gegenübers an: Ist er erleichtert, weil Sie sein Problem mit der Umschreibung "einfach" klassifizieren, oder ist er verletzt, weil Sie mit Ihrer Antwort indirekt anzeigen, dass sein Problem eine Lappalie ist? Doch nicht nur mit der eigenen Wortwahl gilt es achtsam umzugehen, auch das Timing kann entscheidend sein. Mit dem richtigen Urteilsund auch Einfühlungsvermögen können die unterschiedlichsten Kommunikationsfallen souverän umschifft werden.

#### **Zur Anmeldung**

*[KOMMUNIKATIONSFALLEN UMGEHEN](https://e-cademy.ukbonn.de/login.php?target=crs_32145&client_id=academy)*

Centrum für Personalentwicklung Venusberg-Campus 1 53127 Bonn

![](_page_51_Picture_1.jpeg)

# Ihr CPE-Ansprechpartner für diesen Kursbereich:

Vedat Demirdöven E-Mail: vedat.demirdoeven@ukbonn.de

MZ04473\_Stand\_2023-11-30